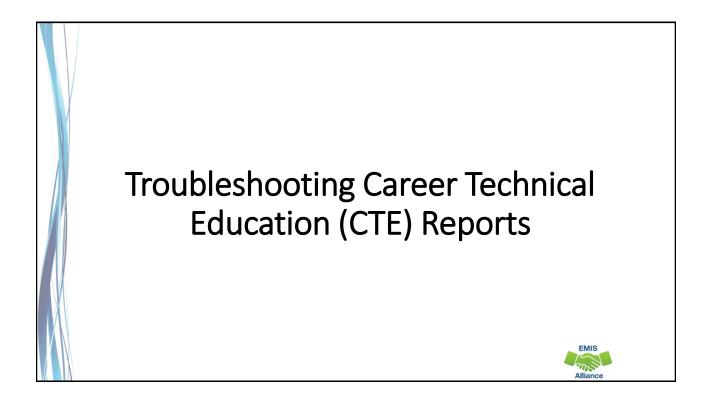

The Ohio Department of Education funds development of EMIS training materials as part of the EMIS Alliance grant. There is an expectation that ITCs will utilize these materials in training provided to your districts. That said, there are restrictions on use of the EMIS Alliance materials as follows: Materials developed as part of the EMIS Alliance program must be provided <u>at no cost</u> to your training participants. If you utilize the EMIS Alliance training materials – in whole or in part – you must <u>not</u> charge participants a fee to attend the class where the materials are used. Likewise, you may <u>not</u> use the materials or any portion thereof in any event where a fee is charged to attend. Exceptions must be approved in writing by the Department of Education in advance of scheduling/promoting any event which may violate these restrictions.

Questions regarding appropriate use of EMIS Alliance materials, or requests for exception to the restrictions noted above, should be directed to Melissa Hennon [Melissa.Hennon@education.ohio.gov].

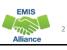

EMIS

### Overview

CTE reports are generated for Local Education Agencies (LEAs) who have students reported with CTE EMIS data. CTE program funding is generated through CTE FTEs which are part of the CTE reports. This presentation will provide data verification and error resolution guidance.

### Outline

- CTE Level 2 Reports
- Accessing and Formatting Level 2 CTE Reports
- Understanding the CTE FTE Detail Report
- Connecting the CTE FTE Detail Report and the CTE Error Detail Reports
- Troubleshooting the CTE Error Detail Reports
- Understanding the CTE Summary Reports
- Requesting CTE Overrides
- CTE FTE Daily Summary Reports

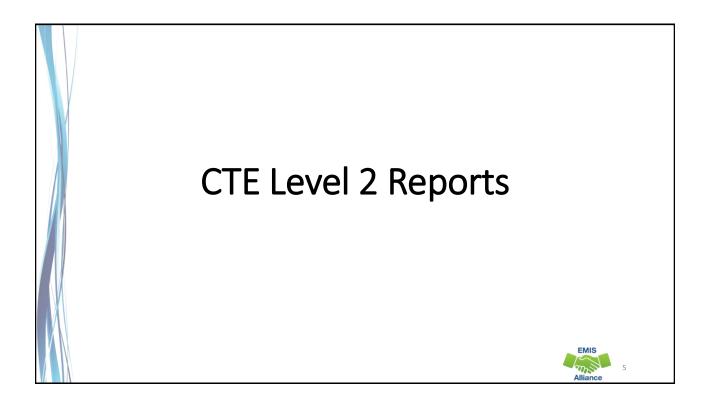

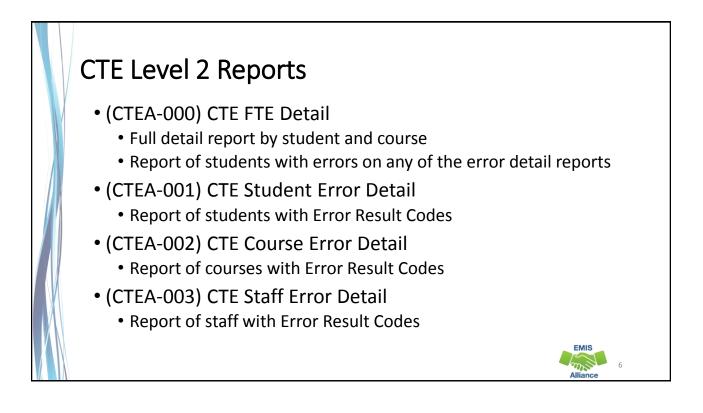

# <section-header><list-item><list-item><list-item><list-item><list-item><list-item>

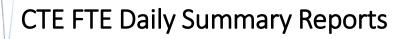

- (CTEA-007) CTE FTE Daily Summary Report Students District is Educating
  - Contains CTE FTEs summed by CTE Fund Category Number
- (CTEA-008) CTE FTE Daily Summary Report Students Initially Funded at District
  - Contains CTE FTEs summed by Result Code and CTE Fund Category Number
- (CTEA-009) CTE FTE Daily Summary Report Transfers
  - Contains CTE FTEs summed by Result Code and CTE Fund Category Number

EMIS

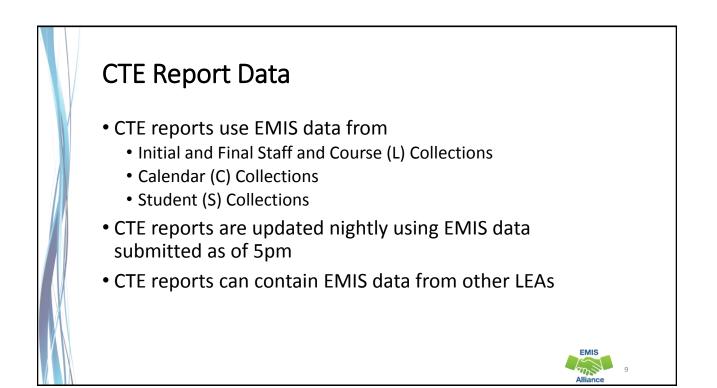

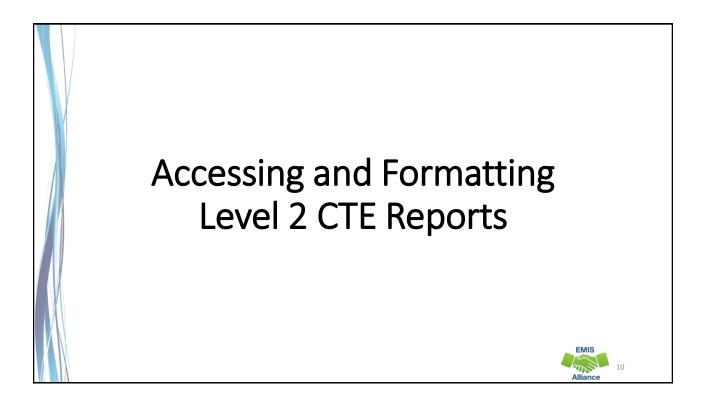

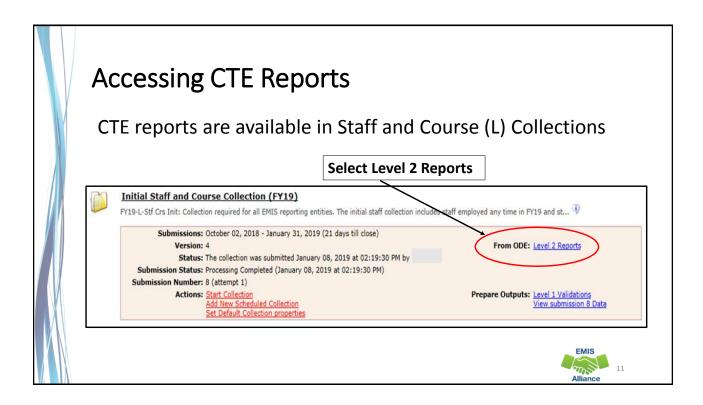

| Accessing CTE Reports, cont'd                                                                                                    |
|----------------------------------------------------------------------------------------------------|
| ollection Requests Collection Status Submissions Progress Reports Archives Preferences Data Sources           Idention Requests Summary         > Level 2 Reports         Data Sources                                                                                                    |
| The Level 2 Reports link will<br>take you to the Reports tab and<br>to Level 2 Reports<br>to Level 2 Reports<br>to Level 2 Reports<br>te the list of Level 2 reports matching these criteria. To see the option to <i>Generate a single .a</i><br>the Category (and select a single LEA).                                                                                                    |
| Filter Options         LEA:       V       Collection Request:       FY19-L-Stf Crs Init       V       Data Set:       All V       School Year:       All V         LEA IRN:       Show closed collections       Last Activity Within:       All V       Category:       All         Processed on or after:       (mm/dd/yyyy)       Last Updated on or after:       (mm/dd/yyyy)         With Data Only:       Exclude reports with 0 rows       Report Name includes:       Display Options |
| Group By:  Collection Request CLEA CLEVEL 2 Report Category Data Set None File Format:  CSV HTML                                                                                                    |
| Select "Show Reports"                                                                                                    |

### Dates

- Process date when the report was last run for the entire state
- Last Updated date when report was updated with data that added, changed or removed rows
- Submission when LEA submitted data

| Category | Data<br>Set | Process Date   | Last Upd Date  | Submission     |
|----------|-------------|----------------|----------------|----------------|
|          |             |                |                | (Count: 1      |
| Funding  | L           | 01/05/19 00:00 | 01/10/19 00:00 | 22 on 01/04/19 |
| Funding  | L           | 01/05/19 00:00 | 11/18/18 00:00 | 22 on 01/04/19 |
| Funding  | L           | 01/05/19 00:00 | 12/28/18 00:00 | 22 on 01/04/19 |
| Funding  | L           | 01/05/19 00:00 | 12/13/18 00:00 | 22 on 01/04/19 |

| Select a full report                 | or a sub repo        | ort by erro | or sev    | verity       |             |             |
|--------------------------------------|----------------------|-------------|-----------|--------------|-------------|-------------|
| Collection Request / Report Name     | LEA                  |             |           | ritical Warn | Info        | Total       |
| ▼ Initial Staff and Course Collectio | n (FY19) (2019L1STR) |             |           |              |             |             |
| (CTEA-000) CTE FTE Detail            | Full reports         |             | <u>65</u> | <u>8</u> 0   | <u>3081</u> | <u>3154</u> |
| (CTEA-001) CTE Student Error I       | <u>Detail</u>        |             | 2         | 0 0          | 0           | 2           |
| (CTEA-002) CTE Course Error D        | etail                |             | <u>11</u> | 0 0          | 0           | <u>11</u>   |
| (CTEA-003) CTE Staff Error Detail    | ail                  |             | 9         | 0 0          | 0           | <u>9</u>    |
| (CTEA-004) CTE FTE Summary           | by Course            | Sub repor   | ts 0      | 0 0          | <u>184</u>  | <u>184</u>  |
| (CTEA-005) CTE FTE Summary           | by Category          |             | 0         | 0 0          | <u>184</u>  | <u>184</u>  |

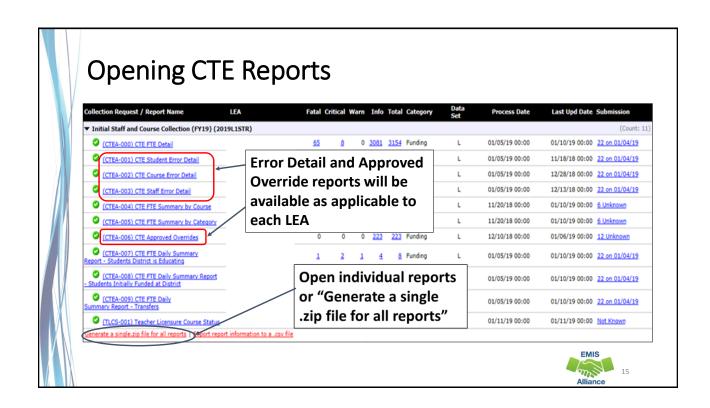

| •                                       | E Detail R      | epor    | t     |            |     |                    |
|-----------------------------------------|-----------------|---------|-------|------------|-----|--------------------|
| From the Level 2 I<br>FTE Detail Report | Reports scre    | en or t | the Z | IP file, c | pen | the CTE            |
| CTEA-000) CTE FTE Detail0               | Microsoft Excel | 100 KB  | No    | 1,269 KB   | 93% | 1/12/2019 12:51 PM |
| (CTEA-001) CTE Student Er0              | Microsoft Excel | 1 KB    | No    | 1 KB       | 60% | 1/12/2019 12:51 PM |
| (CTEA-002) CTE Course Err0              | Microsoft Excel | 1 KB    | No    | 2 KB       | 80% | 1/12/2019 12:51 PM |
| (CTEA-003) CTE Staff Erro04             | Microsoft Excel | 1 KB    | No    | 3 KB       | 84% | 1/12/2019 12:51 PM |
| (CTEA-004) CTE FTE Summ                 | Microsoft Excel | 4 KB    | No    | 27 KB      | 88% | 1/12/2019 12:51 PM |
| (CTEA-005) CTE FTE Summ                 | Microsoft Excel | 1 KB    | No    | 1 KB       | 61% | 1/12/2019 12:51 PM |
| (CTEA-006) CTE Approved                 | Microsoft Excel | 8 KB    | No    | 107 KB     | 94% | 1/12/2019 12:51 PM |
| (CTEA-007) CTE FTE Daily 0              | Microsoft Excel | 1 KB    | No    | 2 KB       | 72% | 1/12/2019 12:51 PM |
| (CTEA-008) CTE FTE Daily 0              | Microsoft Excel | 1 KB    | No    | 4 KB       | 84% | 1/12/2019 12:51 PM |
| a (CILA-000) CILITE Daily 0             |                 | 1 KB    | No    | 5 KB       | 87% | 1/12/2019 12:51 PM |

### Formatting the CTE FTE Detail Report

The next series of slides will demonstrate these Excel basics

- Wrap text header row
- Freeze top row
- Expand all columns
- View formatted report with default sort
- Apply filters

|    |         | •        |             |           |           |          |           | WC                  |            |         |          |       |        |           |         |          |           |
|----|---------|----------|-------------|-----------|-----------|----------|-----------|---------------------|------------|---------|----------|-------|--------|-----------|---------|----------|-----------|
|    |         | HOME I   | NSERT       | PAGE LAYO | UT FOF    | RMULAS   | DATA      | REVIEW              | VIEW       |         |          |       |        |           |         |          |           |
|    | - Xc    |          | Calibri     |           | 11 - A    | · _ =    | = =       | 87- 🕞               | Wrap Text  | T       | lext     | Tho   | n fra  | om th     | •       |          | Bad       |
|    | aste    |          |             |           |           | ام م ما  |           | 住住 目                | Merge & Co | enter + | 5 . 96 , |       |        |           | -       |          | Explana   |
|    | - P     | 100000   | Irst s      | elect     | the       | nead     | er        | and a second second |            | 15      | Numbe    |       | ne ta  | ıb sel    | ect     |          |           |
| -] | cipoc   | naro r   | ow b        | v clic    | king      | on       |           | Alignment           |            | 54      | NUMDe    |       | rap T  | ovt"      |         |          |           |
| 1  | 1       | 7        |             | •         | •         |          |           |                     |            |         |          | vv    | apı    | СЛІ       |         |          |           |
|    |         | /  t     | ne ni       | impe      | er "1"    | •        | _         |                     |            |         |          |       |        |           |         |          |           |
|    |         | В        | C           | D         | E         | F        | G         | н                   | I          | J       | К        | L     | М      | N         | 0       | P        | Q         |
|    |         |          |             |           |           |          |           |                     |            |         |          |       |        |           |         |          |           |
|    | RAT DES | -        |             |           | FirstNam  |          |           | RESULT              | SEVERITY   | STDNT   | COURSE   | STAFF | SUBJCT | SUBJCT    |         | LOCAL    | COURSE    |
| 1  | RPI DES | SSID     | EmisId      | e         | PITSUNAM  | ame      | CODE      | DESCR               | CODE       |         | ERR FLAG | 10000 | 1000   | DESCR     | LEA IRN | CODE     | DATE      |
| 2  | 010101  |          |             |           | Not Avail |          |           | CTE Base            |            | N       | Y        | Y     | 252525 | Career Ba |         | CSHS-CBI |           |
| з  | 010101  | RC282821 | Not Avail   | Not Avail | Not Avail | Not Avai | I. SC0000 | CTE Base            | F          | Y       | Y        | N     | 252525 | Career Ba | 222222  | CSHS-CBI | - 2017-08 |
| 4  | 010101  | RM94282  | Not Avail   | Not Avail | Not Avail | Not Avai | I. SC0000 | CTE Base            | F          | Y       | Y        | N     | 252525 | Career Ba | 222222  | CSHS-CBI | - 2017-08 |
| 5  | 010101  | SK775068 | Not Avail   | Not Avail | Not Avail | Not Avai | I. SC0000 | CTE Base            | F          | N       | N        | Y     | 145005 | Informat  | 010101  | MMHS-70  | 5 2017-08 |
| 6  | 010101  | UA22207  | 2 Not Avail | Not Avail | Not Avail | Not Avai | I. SC0000 | CTE Base            | F          | N       | N        | Y     | 145005 | Informat  | 010101  | MMHS-70  | 5 2017-08 |
| 7  | 010101  | TY629752 | Not Avail   | Not Avail | Not Avail | Not Avai | I. SC0000 | CTE Base            | F          | N       | N        | Y     | 145005 | Informat  | 010101  | MMHS-7   | 5 2017-08 |
| 8  | 010101  | TY590767 | Not Avail   | Not Avail | Not Avail | Not Avai | I. SC0000 | CTE Base            | F          | N       | N        | Y     | 145005 | Informat  | 010101  | MMHS-76  | 5 2017-08 |
| 9  | 010101  | SV297145 | Not Avail   | Not Avail | Not Avail | Not Avai | I. SC0000 | CTE Base            | F          | N       | N        | Y     | 990364 | Career Co | 010101  | MMHS-V   | 2017-08   |
| 10 | 010101  | SV222742 | Not Avail   | Not Avail | Not Avail | Not Avai | I. SC0000 | CTE Base            | F          | N       | N        | Y     | 990364 | Career Co | 010101  | MMHS-V   | 2017-08   |
|    | 010101  |          |             | Not Avail |           | Not Aug  | I. SC0000 | CTE Base            | E          | N       | N        | v     | 990364 | Career Co | 010101  | MMHS-V   | 1 2017-08 |

| Er    | 00-  | zo Ton                                 | Po            |           |           |        |                                |          |         |            |                                                        |                            |                                         |         |
|-------|------|----------------------------------------|---------------|-----------|-----------|--------|--------------------------------|----------|---------|------------|--------------------------------------------------------|----------------------------|-----------------------------------------|---------|
|       |      | ze Top                                 | NU            |           |           |        |                                | $\frown$ |         |            |                                                        |                            |                                         |         |
|       |      | e "View"                               | PAGE LAYO     | ✓ Form    |           | DATA   | REVIEW<br>Zoom to<br>Selection | VIEW     | Afrange | Freeze     | lide 🗈                                                 |                            | oy Side<br>us Scrolling<br>low Position | Swite   |
| tab   |      | • : X V                                | fx R          | Show      | N         | Zo     | om                             |          | -       | Kee        |                                                        |                            | ible while the                          |         |
| 1.1   | -    | select "Fre<br>s" and "Fre             |               | /         | -         | 9      | Н                              | I        |         | Kee<br>the | rest of the w                                          | w visible wh<br>vorksheet. | ile scrolling t                         | hrough  |
|       |      | s and Fro<br>Row"                      | CCZC          | FirstNam  | MiddleN   | RESULT | RESULT                         | SEVERITY | STDNT   | Kee        | eze First <u>Co</u><br>p the first co<br>ough the rest | olumn visibl               | e while scroll<br>ksheet،               | ing     |
| 1 IRI |      | SSID EmisId                            | e             | e         | ame       | CODE   | DESCR                          | CODE     |         | G ERR FLAG | G ERR FLAG                                             |                            | DESCR                                   | LEA IRN |
|       |      | RQ346751 Not Avai                      |               |           |           |        | CTE Base                       |          | N       | Y          | Y                                                      | 252525                     | Career Ba                               |         |
|       |      | RC282821 Not Avai<br>RM942821 Not Avai |               |           |           |        | CTE Base                       |          | Y       | Y          | N                                                      | 252525<br>252525           | Career Ba                               |         |
|       |      | SK775068 Not Avai                      |               |           |           |        | CTE Base                       |          | Y<br>N  | r<br>N     | Y                                                      | 145005                     | Informati                               |         |
|       |      | UA222072 Not Avai                      |               |           |           |        | CTE Base                       |          | N       | N          | Y                                                      | 145005                     | Informati                               |         |
| 7 01  | 0101 | TY629752! Not Avai                     | il: Not Avail | Not Avail | Not Avail | SC0000 | CTE Base                       | F        | N       | N          | Y                                                      | 145005                     | Informati                               | 010101  |
| 8 01  | 0101 | TV590767 Not Avai                      | il: Not Avail | Not Avail | Not Avail | SC0000 | CTE Base                       | F        | N       | N          | Y                                                      | 145005                     | Informati                               | 010101  |
|       |      |                                        |               |           |           |        |                                |          |         |            |                                                        | E                          | MIS                                     |         |

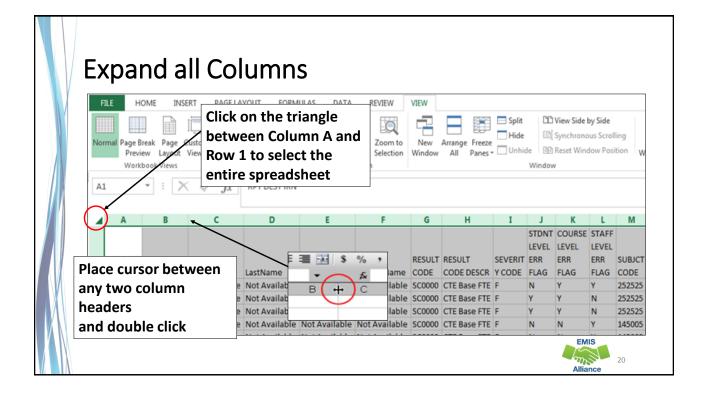

| 1     | LE HO                                       | INSE INSE                        | RT PAGE L                            | AYOUT FORMUL                 | LAS DAT        | A REVIEW                                     | VIEW                                 |                                                       |                   |                             |                                       |
|-------|---------------------------------------------|----------------------------------|--------------------------------------|------------------------------|----------------|----------------------------------------------|--------------------------------------|-------------------------------------------------------|-------------------|-----------------------------|---------------------------------------|
| 6     |                                             |                                  |                                      |                              | Connections    | ĝ↓ Z A                                       | KC KC                                |                                                       |                   | 7 -                         |                                       |
| Fr    | mF                                          |                                  | "Data"                               |                              | roperties      | 100 C 100 C                                  | ter                                  |                                                       | t to Flas         | h Rem                       | ove D                                 |
| Ac    | 533                                         |                                  |                                      | 100                          | dit Links      | 0* ···                                       | A V                                  | dvanced Colu                                          | imns Fill         | Dupli                       | cates Valid                           |
|       | ch                                          | oose "F                          | ilter"                               | Conne                        | ctions         | Solt                                         | & Filter                             |                                                       |                   |                             |                                       |
| A     | 1                                           | • : ×                            | √ fx                                 | RPT DEST IRN                 |                |                                              |                                      |                                                       |                   |                             |                                       |
|       |                                             |                                  |                                      |                              |                |                                              |                                      |                                                       |                   |                             |                                       |
|       |                                             |                                  |                                      |                              |                |                                              |                                      |                                                       |                   |                             | 1000                                  |
| 1     | A                                           | В                                | C                                    | D                            | E              | F                                            | G                                    | Н                                                     | I                 | J                           | K                                     |
| 4     | A                                           | B                                | с                                    | D                            | E              | F                                            | G                                    | н                                                     | I                 | 1000                        | COURSE                                |
| -     |                                             | B                                | c                                    |                              |                | F                                            |                                      |                                                       | I                 | LEVEL                       | COURSE<br>LEVEL                       |
|       | RPT DEST                                    |                                  | [                                    | Filters will                 | be             |                                              | RESULT                               | RESULT                                                | I<br>SEVERIT      | LEVEL<br>ERR                | COURSE<br>LEVEL<br>ERR                |
| 1     | RPT DEST                                    | ssid 💌                           | Emisld                               | Filters will<br>available to | be<br>D        | • MiddleNam •                                | RESULT                               | RESULT<br>CODE DESC -                                 | Y COD -           | LEVEL<br>ERR<br>FLAC -      | COURSE<br>LEVEL<br>ERR                |
| 1 2 3 | RPT DEST<br>IRN 💌                           | ssid 💌                           | [                                    | Filters will                 | be<br>D        |                                              | RESULT<br>CODE -<br>SC0000           | RESULT<br>CODE DESC -<br>CTE Base FTE                 | Y COD 🛩<br>F      | LEVEL<br>ERR                | COURSE<br>LEVEL<br>ERR                |
|       | RPT DEST<br>IRN 💌 1<br>010101 I<br>010101 I | SSID •<br>RQ3467518<br>RC2828211 | Emisld<br>Not Availab<br>Not Availab | Filters will<br>available to | be<br>D<br>ach | • MiddleNam •<br>e Not <del>Ava</del> ilable | RESULT<br>COTE -<br>SC0000<br>SC0000 | RESULT<br>CODE DESC ¥<br>CTE Base FTE<br>CTE Base FTE | Y COD ¥<br>F<br>F | LEVEL<br>ERR<br>FLAC *<br>N | COURSE<br>LEVEL<br>ERR<br>FLAG •<br>Y |

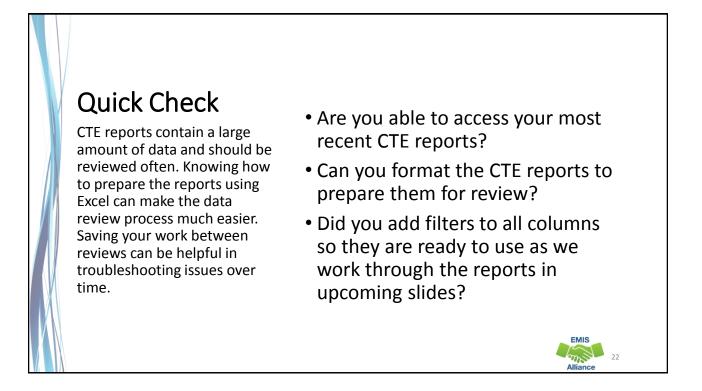

### Understanding the CTE FTE Detail Report

### **CTE FTE Detail Report Data**

Contains rows of CTE data by student and CTE course in which they are enrolled

• Students with changes to their Student Standing (FS) and/or Student Attributes Date Effective (FD) Records can have multiple rows of data on the CTE FTE Detail Report

| [/]                       | 4   | A        | 8         | c             | D             | E             | F             |
|---------------------------|-----|----------|-----------|---------------|---------------|---------------|---------------|
| The first column contains |     | RPT DEST |           |               |               |               |               |
| the IRN of the LEA        | ۴.  |          | SSID      | Emistd        | LastName      | FirstName     | MiddleName    |
|                           | 2   | 010101   | RQ3467518 | Not Available | Not Available | Not Available |               |
| receiving the report      | P., | 010101   | RC2828211 |               |               |               |               |
| receiving the report      | 1   | 010101   | RM9428211 |               | Not Available |               |               |
|                           | 5   | 010101   | SK7750684 | Not Available | Not Available | Not Available | Not Available |
|                           | 6   | 010101   | UA2220725 | Not Available | Not Available | Not Available | Not Available |
|                           | 7   | 010101   | TY6297529 | Not Available | Not Available | Not Available | Not Available |
|                           | 8   | 010101   | TY5907678 | Not Available | Not Available | Not Available | Not Available |
|                           | 9   | 010101   | SV2971456 | Not Available | Not Available | Not Available | Not Available |
|                           | 10  | 010101   | SV2227421 | Not Available | Not Available | Not Available | Not Available |
|                           | 11  | 010101   | SV2677794 | Not Available | Not Available | Not Available | Not Available |
|                           |     |          |           |               |               |               | Allian        |

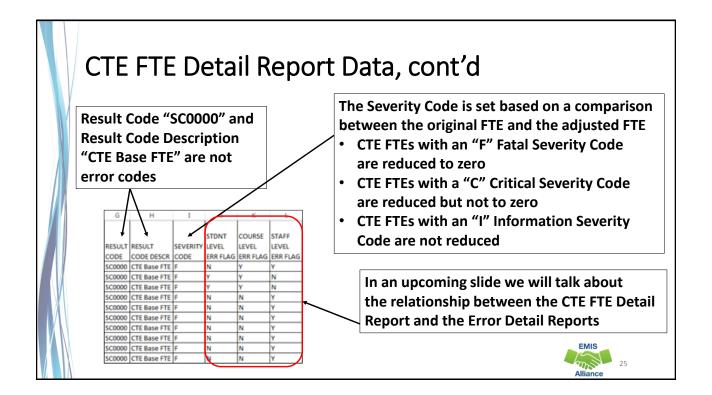

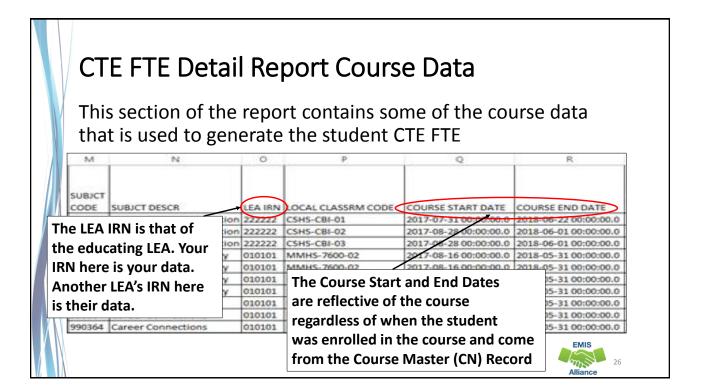

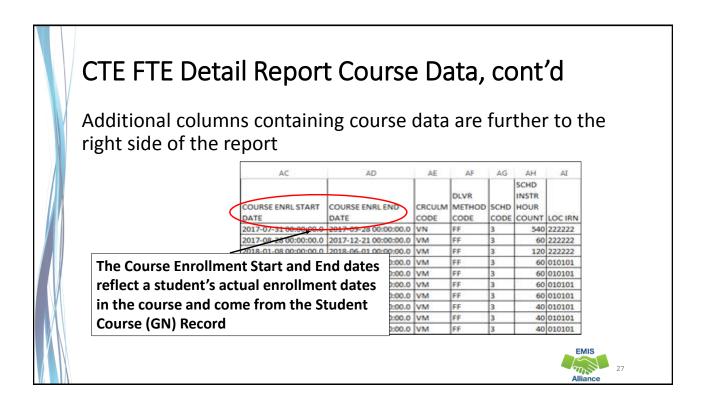

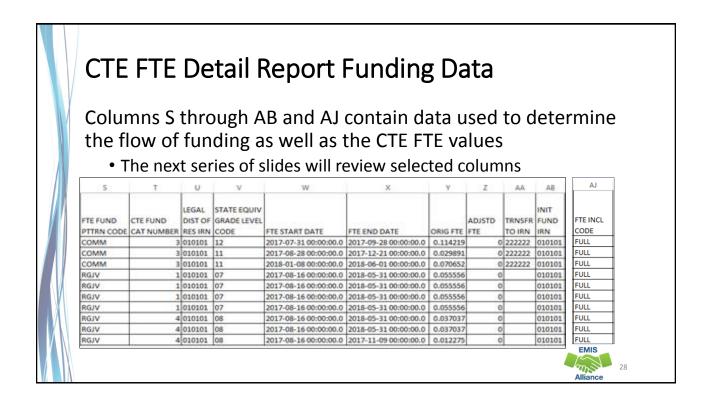

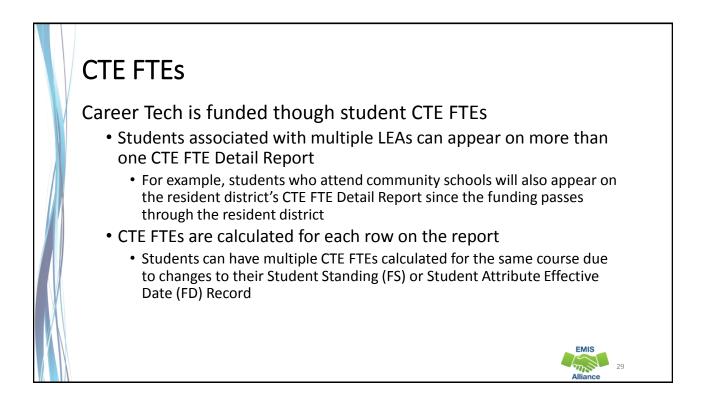

### • FTE Fund Patterns • FTE Fund Pattern Codes (Column S)

- Indicate how the funds will flow for that specific CTE FTE row
  - Examples, RGJV, JVNR, OJVR, etc.
- Initially Funded IRN (Column AB)
  - CTE FTE funding initially goes to this IRN
- Transferred to IRN (Column AA)
  - CTE FTE funding will be transferred to this IRN
  - When blank, the funding goes to the Initially Funded IRN

EMIS

32

### **Inclusion Codes**

- Inclusion Codes (Column AJ) indicate where the CTE FTE will be counted
  - FULL included in the ADM of the LEA receiving the report
  - NONE not included in the ADM of the LEA receiving the report
- Inclusion codes can be confusing as to where the ADM is actually counting
  - Example, the Inclusion Code is set to FULL for COMM students for both the district of residence and the community school

### CTE Categories, Subject Codes, and Programs

Category 1: WFD in Agriculture and Environmental Systems, Construction Technologies, Engineering and Science Technologies, Finance, Health Science, Information Technology and Manufacturing Technologies

Category 2: WFD in Business Administration, Hospitality and Tourism, Human Services, Law and Public Safety, Transportation Systems and Arts and Communications

Category 3: Career Based Intervention Programs

Category 4: WFD in Education and Training, marketing, WFD in Academics, Public Administration and Career Development

Category 5: Family and Consumer Science Programs

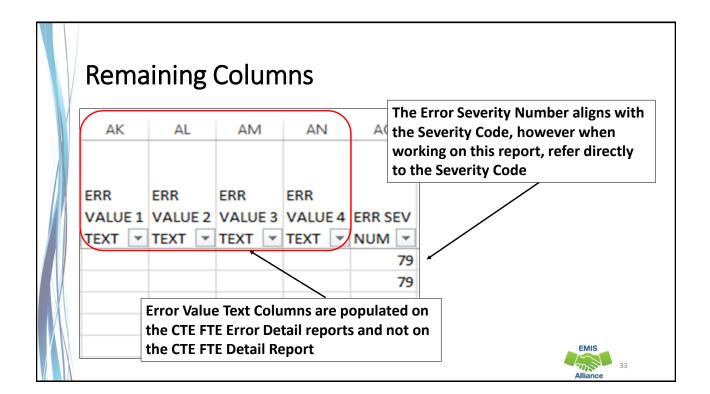

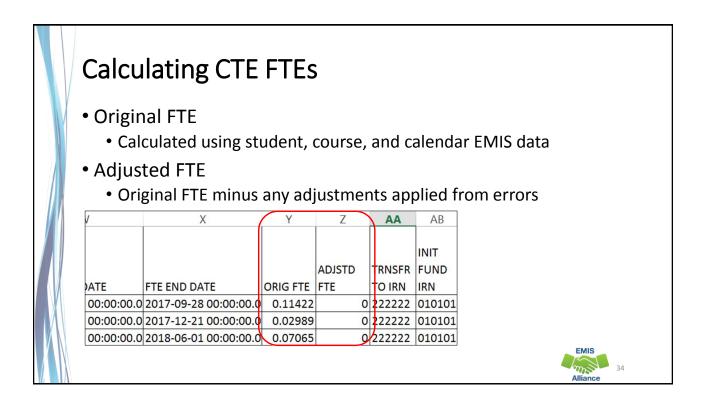

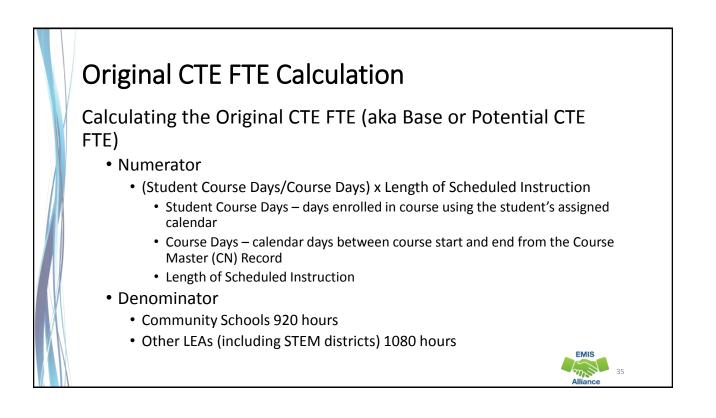

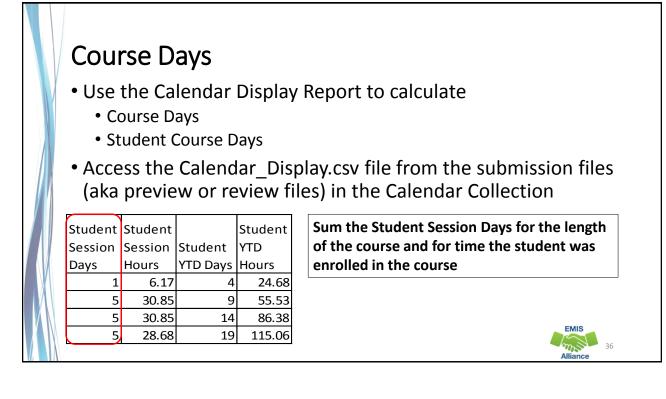

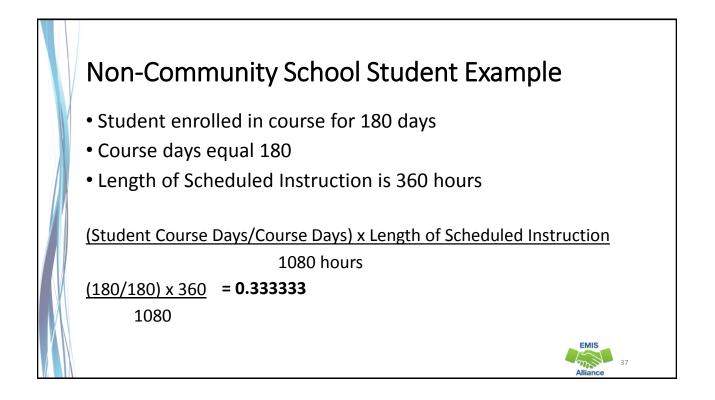

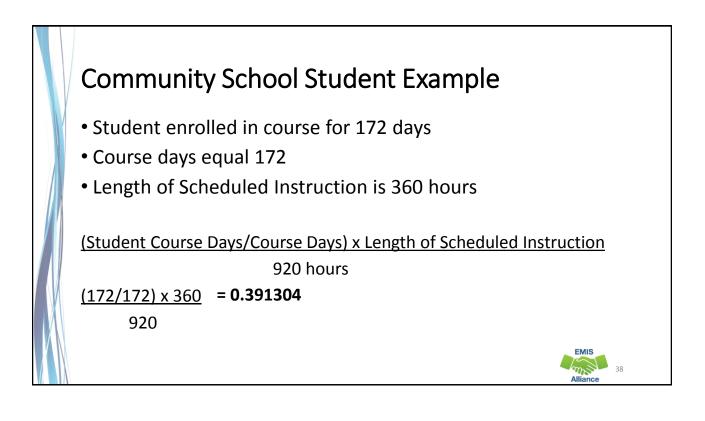

### Quick Check

The CTE FTE Detail Report contains data that should be verified. Errors should be corrected when possible. Review all of the data for accuracy and completeness.

- Are all of your approved CTE program students appearing on the report?
- Are the CTE FTEs being calculated correctly?
- Can you confirm that the CTE FTE funding IRNs and FTE Fund Source codes are correct?

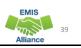

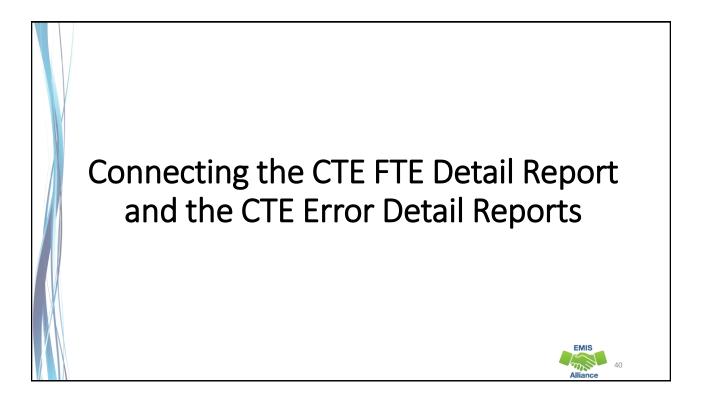

| <b>6</b> ) (C) | EA-000) CTE FTE Detail0  | Micro From the        | Staff and Co     | ourse Colle   | ction                |
|----------------|--------------------------|-----------------------|------------------|---------------|----------------------|
| Allowed 4      | EA-001) CTE Student Er0  |                       | eports, open     | the error     | reports 19 12:51 PM  |
|                | EA-002) CTE Course Err0  | Microsoft Excel       | 1 KB No          | 2 KB 809      | •                    |
|                | EA-003) CTE Staff Erro04 | Microsoft Excel       | 1 KB No          | 3 KB 849      | 6 1/12/2019 12:51 PM |
|                | TEA-004) CTE FTE Summ    | Microsoft Excel . Ren | nember that er   | ror reports v | vill appear as       |
|                | EA-005) CTE FTE Summ     | Microsoft Excel . app | licable to each  | LEA. LEAs co  | ould receive any     |
|                | EA-006) CTE Approved     | Microsoft Excel . nun | nber of error re | eports or nor | ne at all.           |
|                | EA-007) CTE FTE Daily 0  | Microsoft Excel       | 1 KB No          | 2 KB 729      | % 1/12/2019 12:51 PM |
|                | TEA-008) CTE FTE Daily 0 | Microsoft Excel       | 1 KB No          | 4 KB 849      | % 1/12/2019 12:51 PM |
| E (C)          | EA-009) CTE FTE Daily 0  | Microsoft Excel       | 1 KB No          | 5 KB 879      | 6 1/12/2019 12:51 PM |

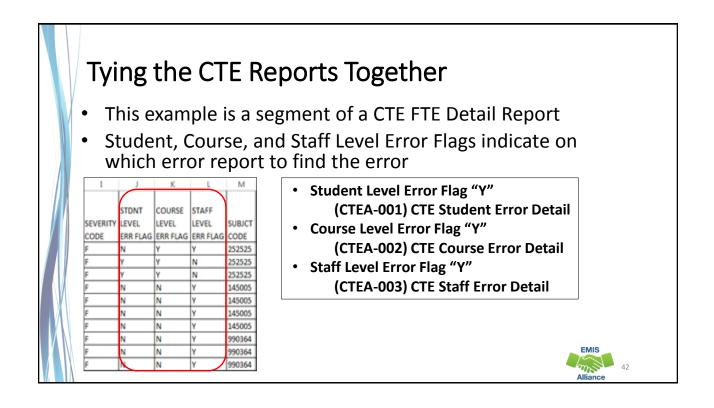

43

### **CTE Errors**

- A staff level error can reduce the CTE FTE for all students in courses that are affected by the staff error
- A course level error can reduce the CTE FTE for all of the students in the course
- A student level error can reduce a single student's CTE FTE
- Currently all severity codes on the Error Detail Reports appear as fatal

| CTE S    | Staff I | Error Detail Repo               | ort                                                       |      |
|----------|---------|---------------------------------|-----------------------------------------------------------|------|
|          |         |                                 | Staff Level Error Flags of "Y"<br>from the CTE FTE Detail |      |
| RPT DEST |         |                                 | Report will be listed on the<br>CTE Staff Error Detail    |      |
| IRN      | CODE    | RESULT CODE DESCR               | Report with a Result Code                                 |      |
| 010101   | SF0002  | Teacher does not have appropr   | 1 -                                                       | irse |
| 010101   | SF0002  |                                 | iate certificate/license to teach co                      | urse |
| 010101   | SF0004  | Length of teacher scheduled in  | struction over 1080 hours                                 |      |
| 010101   | SF0004  | Length of teacher scheduled ins | struction over 1080 hours                                 |      |
| 010101   | SF0002  | Teacher does not have appropr   | iate certificate/license to teach co                      | urse |
| 010101   | SF0002  | Teacher does not have appropr   | iate certificate/license to teach co                      | urse |

|   | CTE      | Cou    | Irse Error Detail                      | Report                                                  |                  |
|---|----------|--------|----------------------------------------|---------------------------------------------------------|------------------|
|   |          |        | <b>N</b>                               | Course Level Error Flags<br>of "Y" from the CTE FTE     |                  |
|   | RPT DEST | RESULT |                                        | Detail Report will be listed<br>on the CTE Course Error | SUBJCT           |
|   | IRN      | CODE   | RESULT CODE DESCR                      | Detail Report with a Result                             | CODE             |
|   | 010101   | CS0001 | Curriculum code reported is not valic  | Code that begins with "CS"                              | 101300           |
|   | 010101   | CS0001 | Curriculum code reported is not valic  |                                                         | 101300           |
|   | 010101   | CS0003 | Course with curriculum code V3 not o   | correlated to anchor course                             | 101300           |
|   | 010101   | CS0003 | Course with curriculum code V3 not o   | correlated to anchor course                             | 101300           |
| V | 010101   | CS0018 | Correlated class missing for CBI cours | e                                                       | 252525           |
|   | 010101   | CS0018 | Correlated class missing for CBI cours | e                                                       | 252525           |
|   |          |        |                                        |                                                         | EMIS<br>Alliance |

### **CTE Student Error Detail Report**

Student Level Error Flags of "Y" from the CTE FTE Detail Report will be listed on the CTE Student Error Detail Report with a Result Code that begins with "SC"

| RPT DEST | RESULT |                                                   | SEVERITY |
|----------|--------|---------------------------------------------------|----------|
| IRN      | CODE   | RESULT CODE DESCR                                 | CODE     |
| 010101   | SC0001 | CBI student not coded as disadvantaged            | F        |
| 010101   | SC0001 | CBI student not coded as disadvantaged            | F        |
| 010101   | SC0001 | CBI student not coded as disadvantaged            | F        |
| 010101   | SC0001 | CBI student not coded as disadvantaged            | F        |
| 010101   | SC0014 | Course CTE FTE is higher than student regular FTE | F        |
| 010101   | SC0014 | Course CTE FTE is higher than student regular FTE | F        |

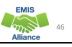

### Quick Check

The CTE FTE Detail Report uses Error Flags to indicate which Error Detail Report contains an error for that row of data. Sometimes an error is for a single student and sometimes an error relates to a classroom or classrooms of students.

- Can you find the Error Flag columns on the CTE FTE Detail Report and find the error on the associated student, course, or staff error report?
- Do your errors apply to single students or to groups of students?
- Have you applied filters to your error reports so that we can review each error in the next set of slides?

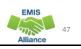

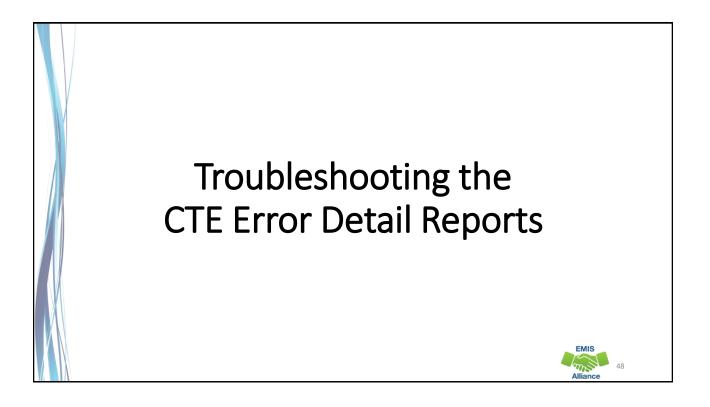

|          |        | rors                                                    |                                                          |  |  |  |
|----------|--------|---------------------------------------------------------|----------------------------------------------------------|--|--|--|
| (CTE     | 4-003  | ) CTE Staff Error Detail                                | In the nex<br>of slides w                                |  |  |  |
| • F      | Report | of staff with Error Result Codes                        |                                                          |  |  |  |
| RPT DEST | RESULT |                                                         | on the Result Code<br>and discuss<br>troubleshooting the |  |  |  |
| IRN 💌    | CODE 🔽 | RESULT CODE DESCR                                       |                                                          |  |  |  |
| 010101   | SF0002 | Teacher does not have appropriate certificate/licens    |                                                          |  |  |  |
| 010101   | SF0002 | Teacher does not have appropriate certificate/licens    |                                                          |  |  |  |
| 010101   | SF0002 | Teacher does not have appropriate certificate/licens    | errors                                                   |  |  |  |
| 010101   | SF0002 | Teacher does not have appropriate certificate/license   | e to teach course                                        |  |  |  |
| 010101   | SF0002 | Teacher does not have appropriate certificate/license   | e to teach course                                        |  |  |  |
| 010101   | SF0004 | Length of teacher scheduled instruction over 1080 hou   | th of teacher scheduled instruction over 1080 hours      |  |  |  |
| 010101   | SF0004 | Length of teacher scheduled instruction over 1080 hou   | 10115                                                    |  |  |  |
| 010101   | SF0004 | ength of teacher scheduled instruction over 1080 hours  |                                                          |  |  |  |
| 010101   | SF0004 | Length of teacher scheduled instruction over 1080 hours |                                                          |  |  |  |

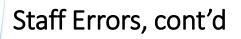

- When multiple teachers are associated with a course, the teacher who appeared on the Teacher Licensure Course Status Report (TLC) will be listed on this report
- Errors on the CTE Staff Error Detail Report can affect an entire classroom of students, so a single line on this report could cause multiple students to be affected on the CTE FTE Detail Report

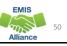

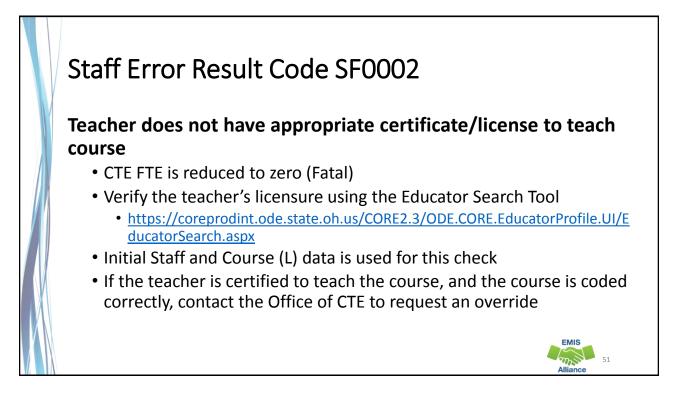

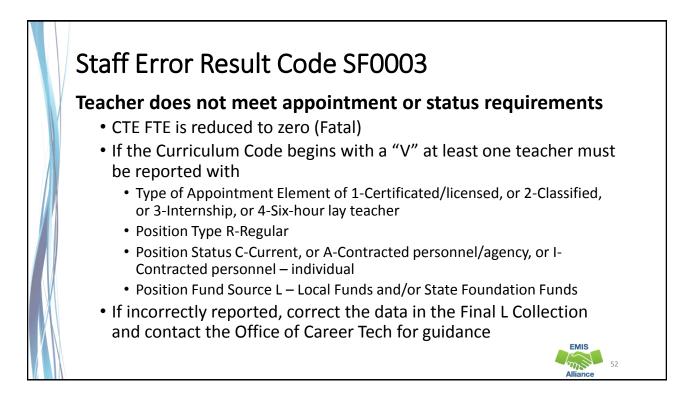

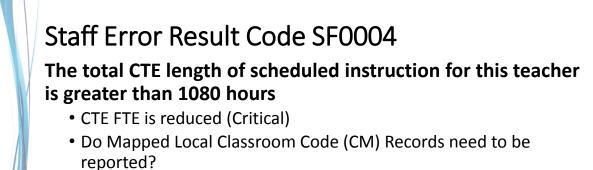

- Refer to EMIS Manual Section 4.6 Mapped Local Classroom Code (CM) Record for guidance
- Is this teacher teaching at multiple LEAs?
  - When a teacher teaches at multiple LEAs all hours are used in this check
- When there are multiple teachers associated with the course who are all over 1080 hours, the one with the lowest hours is used. In the case of a tie, the lowest Staff ID is used

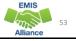

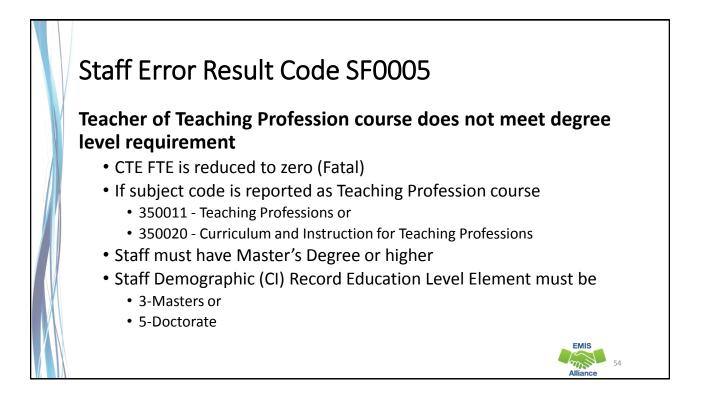

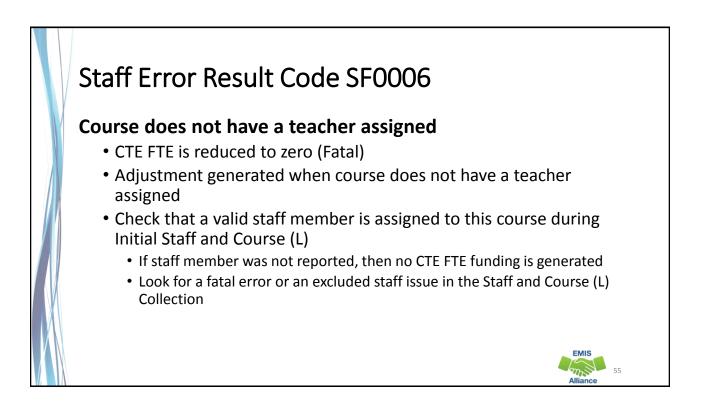

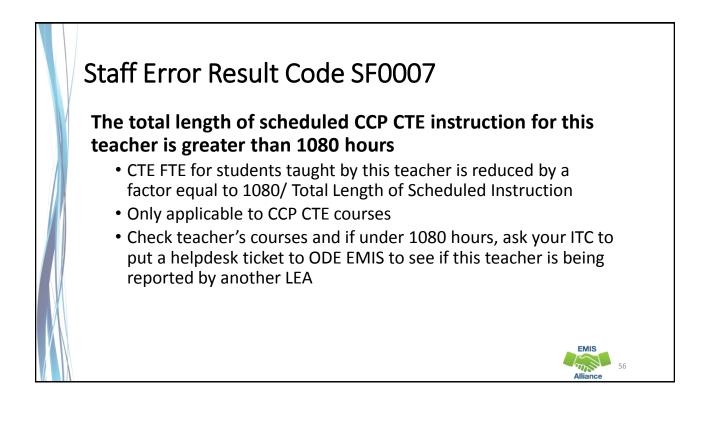

| Cοι                       | irse   | Errors                                                                                   |           |      |                                                           |
|---------------------------|--------|------------------------------------------------------------------------------------------|-----------|------|-----------------------------------------------------------|
| (CTE                      | A-00   | )2) CTE Course Error Detail                                                              |           |      |                                                           |
| •                         | Repo   | rt of courses with Error Result Codes                                                    | In the ne | ext  | series                                                    |
| RPT DEST<br>IRN<br>010101 | CODE   | RESULT CODE DESCR<br>Curriculum code reported is not valid for the reported subject code | Result Co | ode  | e will filter on the<br>e and discuss<br>oting the errors |
| 010101                    | -      | Curriculum code reported is not valid for the reported subject code                      | 101       | 1300 | Manufacturing                                             |
| 010101                    | CS0003 | Course with curriculum code V3 not correlated to anchor course                           | 101       | L300 | Manufacturing                                             |
| 010101                    | CS0003 | Course with curriculum code V3 not correlated to anchor course                           | 101       | 1300 | Manufacturing                                             |
| 010101                    | CS0018 | Correlated class missing for CBI course                                                  | 252       | 2525 | Career Based Interventio                                  |
| 010101                    | CS0018 | Correlated class missing for CBI course                                                  | 252       | 2525 | Career Based Interventio                                  |
| 010101                    | CS0018 | Correlated class missing for CBI course                                                  | 252       | 2525 | Career Based Interventio                                  |
|                           |        |                                                                                          |           |      | Alliance 57                                               |

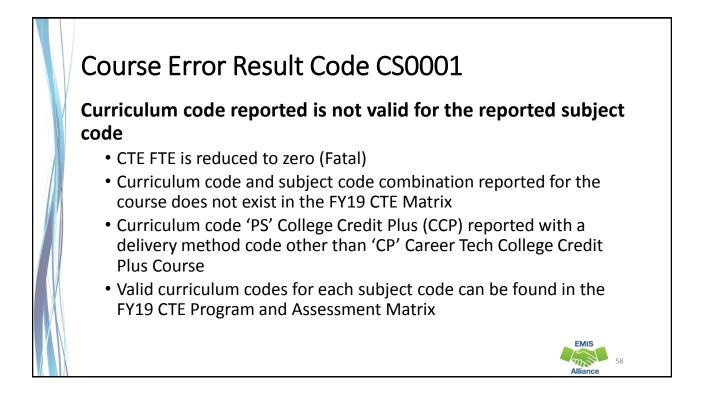

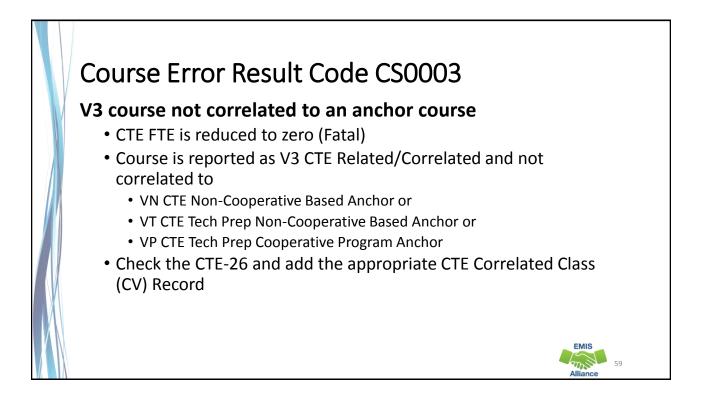

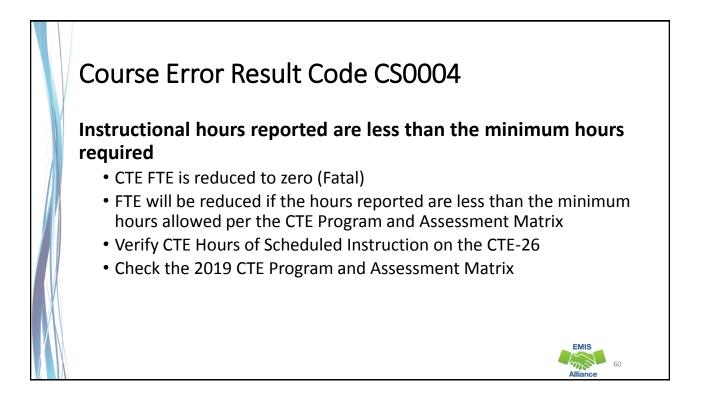

# <section-header><section-header><section-header><section-header><list-item><list-item><list-item><list-item>

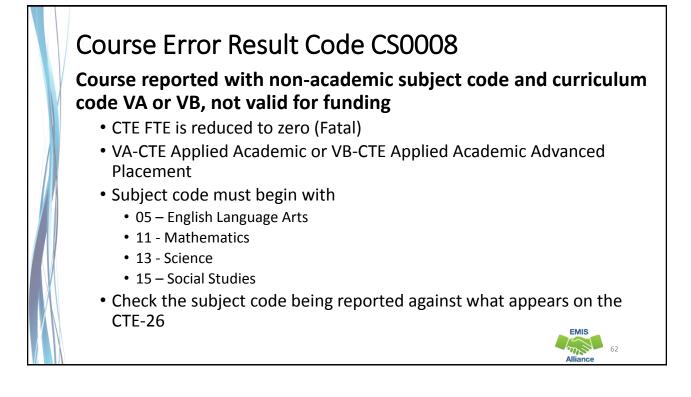

### <section-header><section-header><list-item><list-item><list-item><list-item><list-item><list-item>

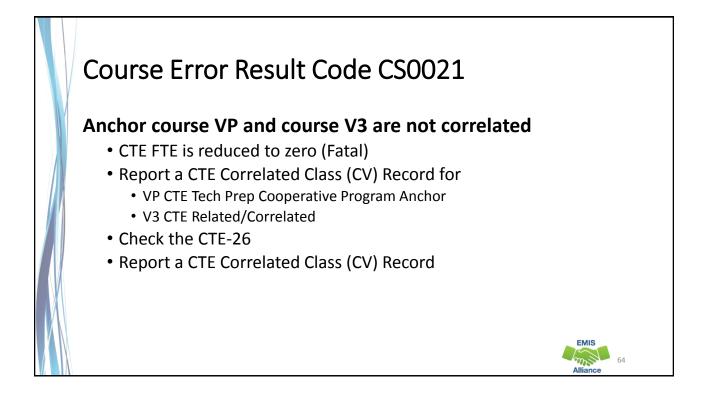

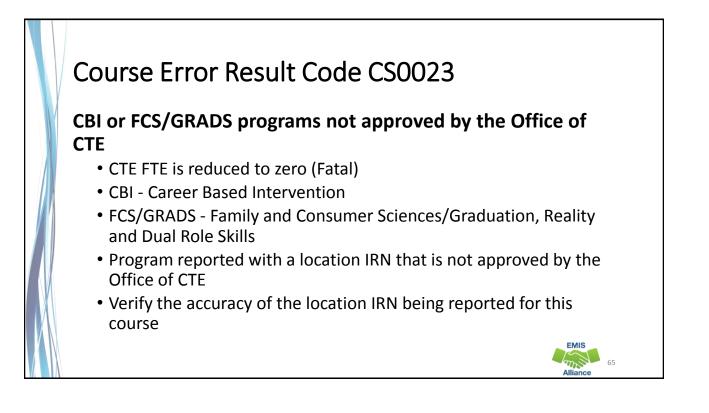

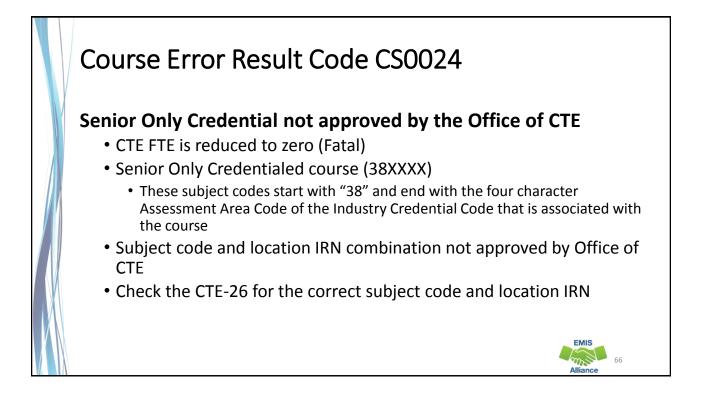

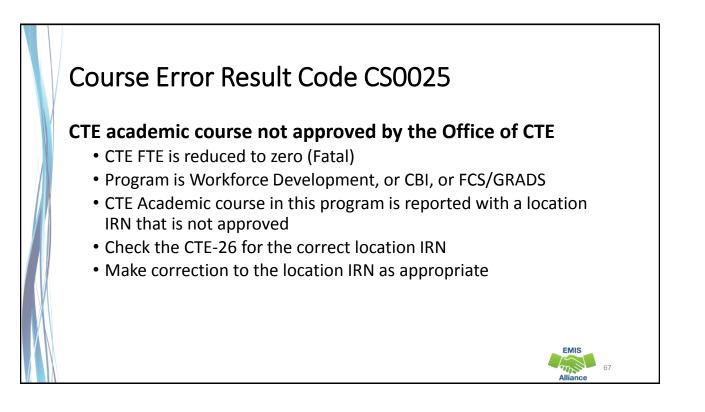

| Stu      | aen                                        | t Errors                                          |          |                                                                                  |                     |  |
|----------|--------------------------------------------|---------------------------------------------------|----------|----------------------------------------------------------------------------------|---------------------|--|
| (CTE     | A-00                                       | 1) CTE Student Error Detail                       |          |                                                                                  |                     |  |
| •        | Report of students with Error Result Codes |                                                   |          | In the next series of slides<br>we will filter on the Result<br>Code and discuss |                     |  |
| RPT DEST | RESULT                                     |                                                   | SEVERITY |                                                                                  |                     |  |
| IRN 🔽    | CODE                                       | RESULT CODE DESCR                                 | CODE 💌   | troubles                                                                         | shooting the errors |  |
| 010101   | SC0001                                     | CBI student not coded as disadvantaged            | F        | RO0666248                                                                        |                     |  |
| 010101   | SC0001                                     | CBI student not coded as disadvantaged            | F        | RO0666248                                                                        |                     |  |
| 010101   | SC0001                                     | CBI student not coded as disadvantaged            | F        | RO0666248                                                                        |                     |  |
| 010101   | SC0001                                     | CBI student not coded as disadvantaged            | F        | RO0666248                                                                        |                     |  |
| 010101   | SC0001                                     | CBI student not coded as disadvantaged            | F        | JB8220022                                                                        |                     |  |
| 010101   | SC0001                                     | CBI student not coded as disadvantaged            | F        | JB8220022                                                                        |                     |  |
| 010101   | SC0001                                     | CBI student not coded as disadvantaged            | F        | JB8220022                                                                        |                     |  |
| 010101   | SC0001                                     | CBI student not coded as disadvantaged            | F        | JB8220022                                                                        |                     |  |
| 010101   | SC0014                                     | Course CTE FTE is higher than student regular FTE | F        | PN6622862                                                                        |                     |  |
| 010101   | SC0014                                     | Course CTE FTE is higher than student regular FTE | F        | VW6604600                                                                        |                     |  |

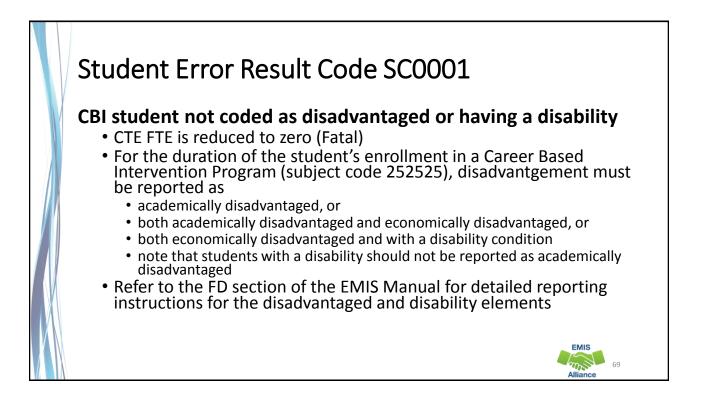

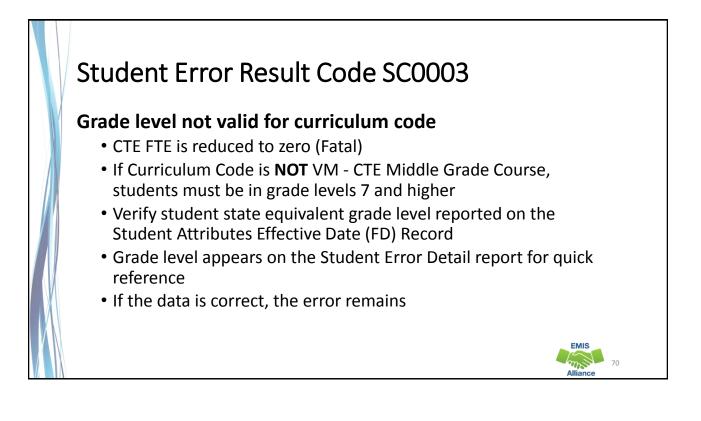

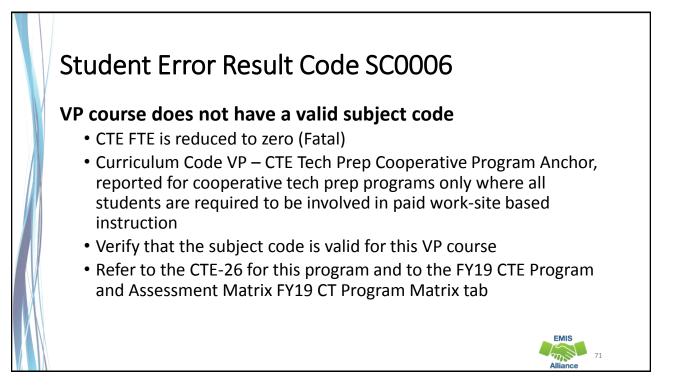

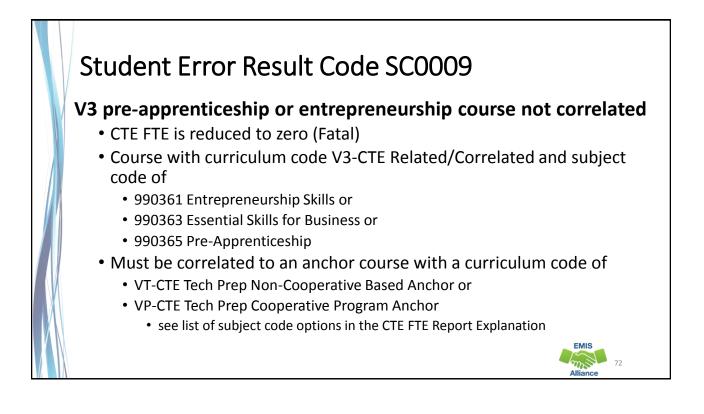

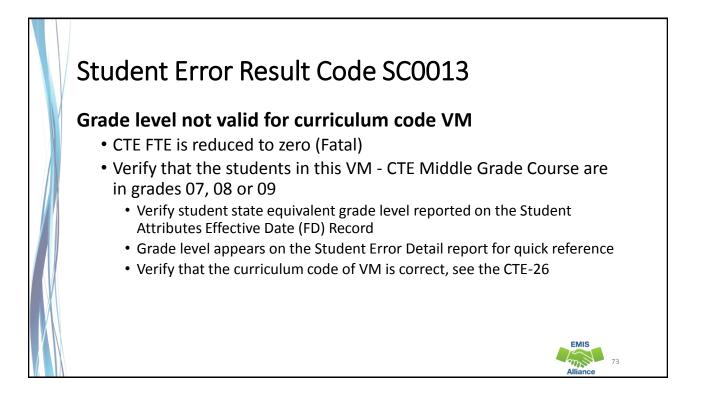

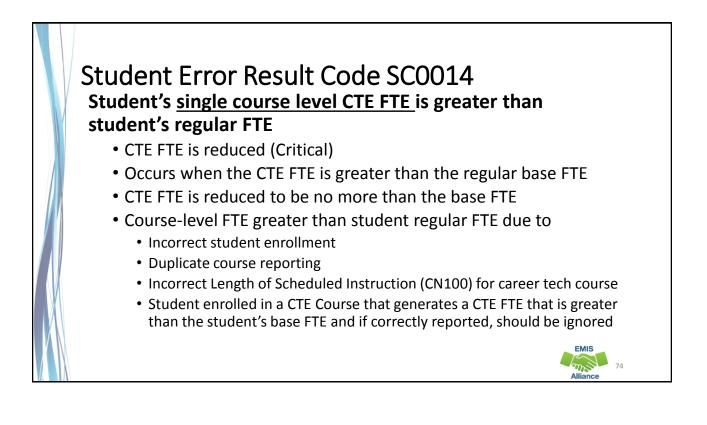

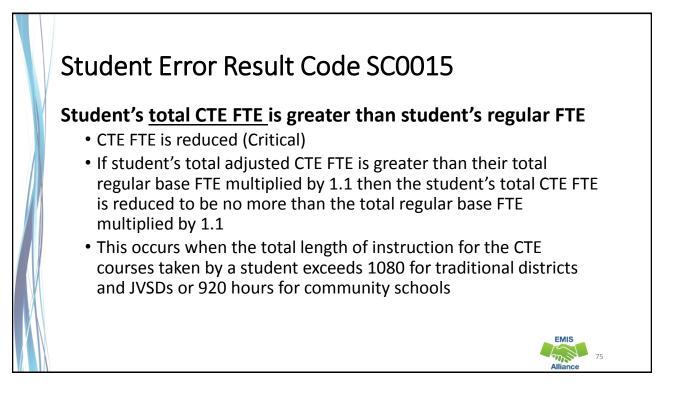

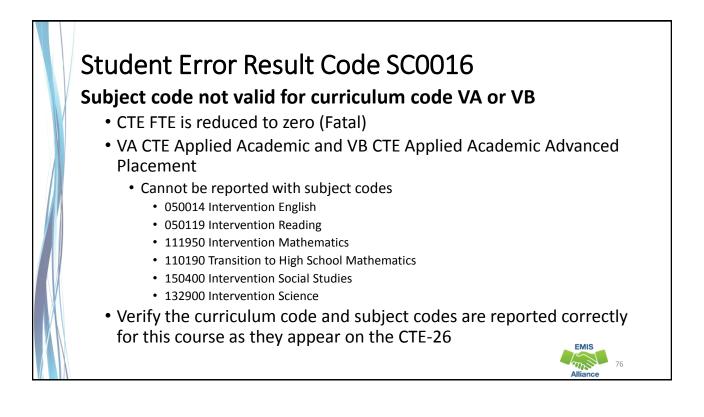

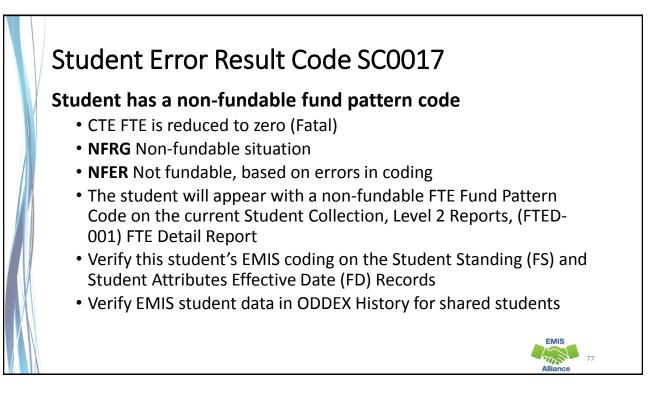

### Quick Check

Resolving CTE FTE errors can require data correction and can sometimes require contacting the Office of Career Tech or the ODE EMIS Office

- Are you using the CTE FTE Report Explanation to understand the errors?
- Does the EMIS data align with the CTE-26 and the CTE Program and Assessment Matrix?
- Are you submitting updated EMIS data as changes are made?

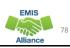

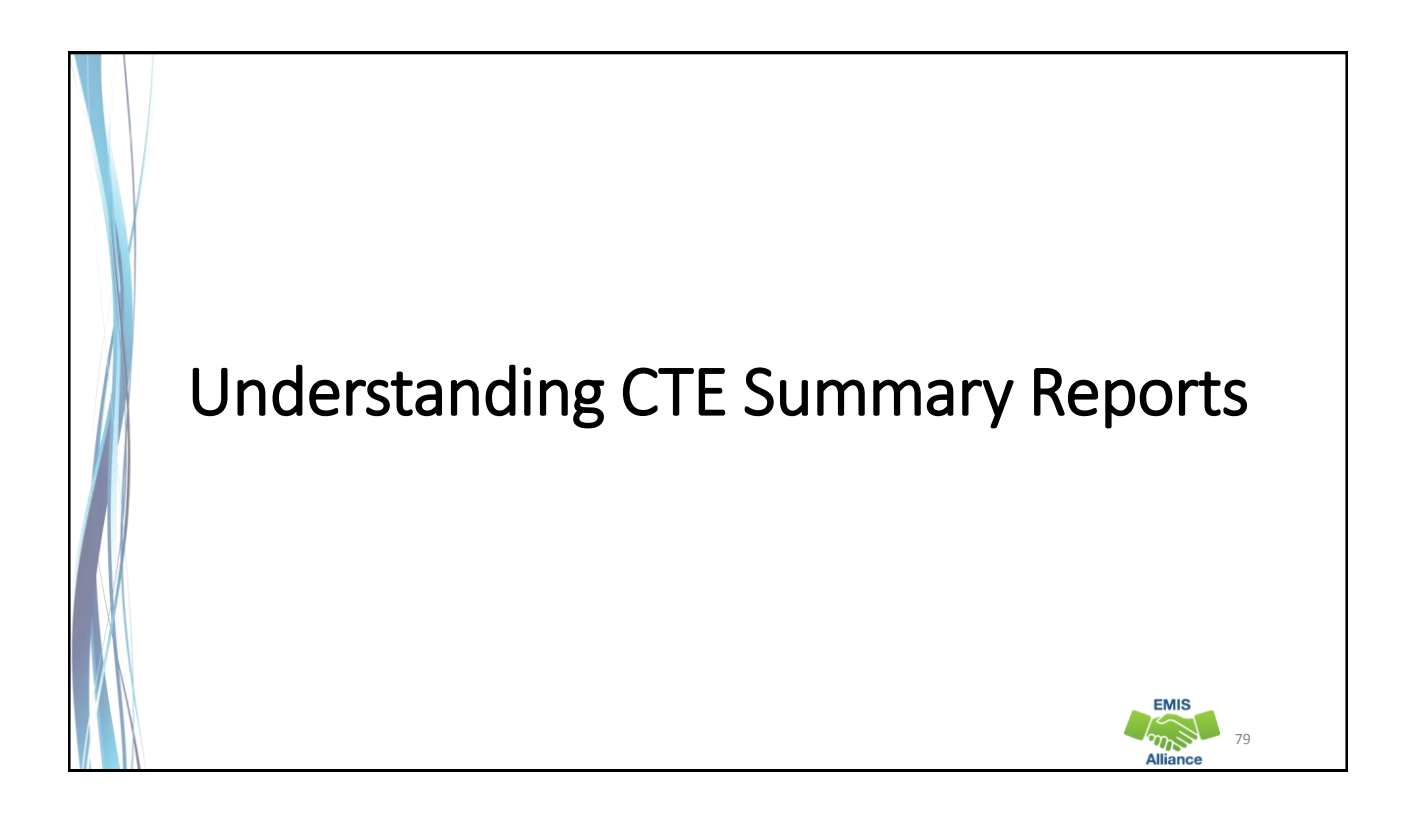

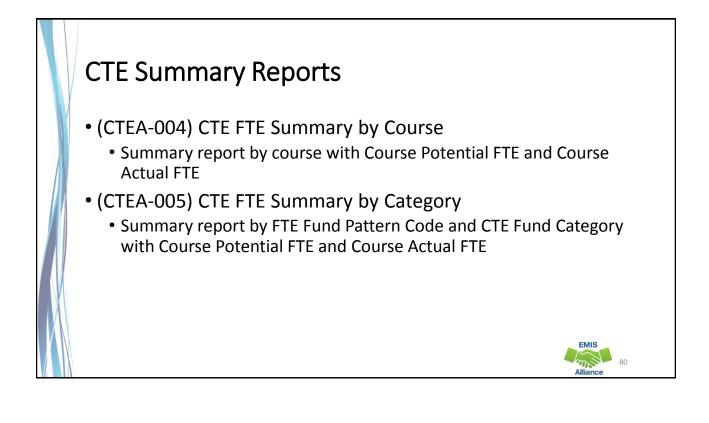

| CTEA-000) CTE FTE Detail0<br>CTEA-001) CTE Student Er0 | Microsoft Excel .<br>Microsoft Excel .<br>Microsoft Excel . | From the<br>Level 2 Re<br>Summary | ports | , open t |     |                 | PM<br>PM<br>PM |
|--------------------------------------------------------|-------------------------------------------------------------|-----------------------------------|-------|----------|-----|-----------------|----------------|
| (CTEA-002) CTE Staff Erro04                            | Microsoft Excel                                             | . 1 KB                            | No    | 3 KB     | 84% | 1/12/2019 12:51 |                |
| (CTEA-004) CTE FTE Summ                                | Microsoft Excel                                             | . 4 KB                            | No    | 27 KB    | 88% | 1/12/2019 12:51 | PM             |
| (CTEA-005) CTE FTE Summ                                | Microsoft Excel                                             | . 1 KB                            | No    | 1 KB     | 61% | 1/12/2019 12:51 | PM             |
| (CTEA-006) CTE Approved                                | Microsoft Excel                                             | . 8 KB                            | No    | 107 KB   | 94% | 1/12/2019 12:51 | PM             |
| (CTEA-007) CTE FTE Daily 0                             | Microsoft Excel                                             | . 1 KB                            | No    | 2 KB     | 72% | 1/12/2019 12:51 | PM             |
| (CTEA-008) CTE FTE Daily 0                             | Microsoft Excel                                             | . 1 KB                            | No    | 4 KB     | 84% | 1/12/2019 12:51 | PM             |
| (CTEA-009) CTE FTE Daily 0                             | Microsoft Excel                                             | . 1 KB                            | No    | 5 KB     | 87% | 1/12/2019 12:51 | PM             |

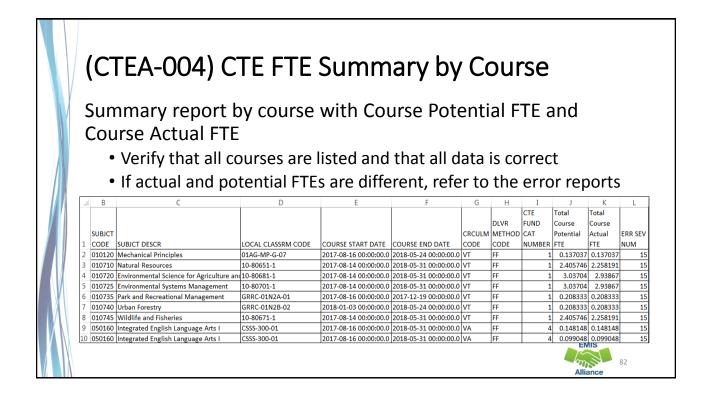

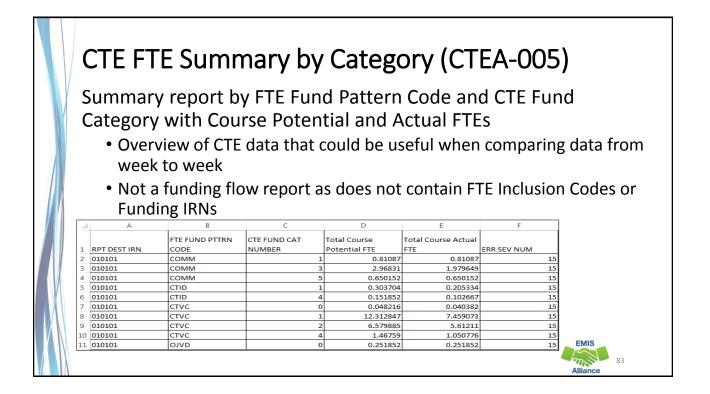

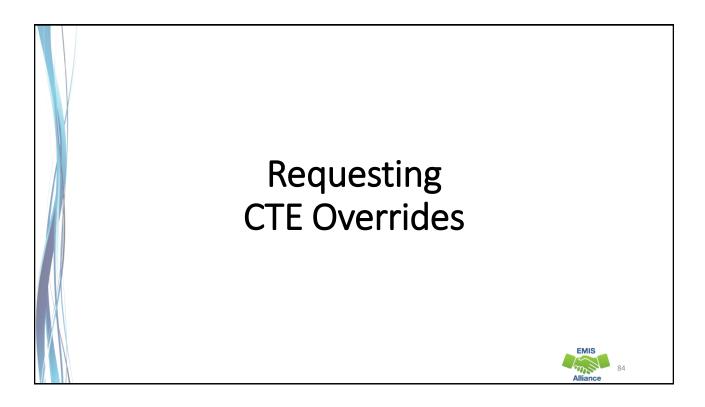

EMIS

85

### **CTE** Overrides

- When CTE EMIS data is correct and CTE errors are generated, sometimes it is appropriate to request an override
- Once an override is approved, a CTE Approved Override Report will be generated in the Staff and Course (L) Collection Level 2 Reports
- The approved override will restore the CTE FTE for students affected by the error and the error will no longer appear in a CTE error report

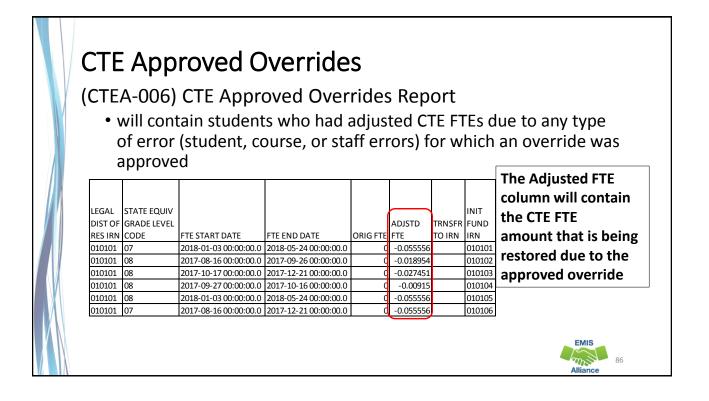

# Office of Career Tech

- To contact the Office of Career Tech, districts should call the main number (877-644-6338) and ask for a Career Technical Education Data Manager
- Some instances where districts should contact the Office of Career Tech
  - Career Technical Overrides
  - CTE-26 approval process
- Questions pertaining to CTE Accountability/CTE Report Card should be sent to accountability@education.ohio.gov

# Quick Check

CTE overrides are sometimes necessary to allow CTE programs to be funded correctly. An override request can sometimes take a considerable amount of time to process. Submitting override requests as early as possible is recommended.

- Have you identified an issue that may require a CTE override?
- Have you contacted the Office of Career Tech to request an override?
- Did you check to see that an (CTEA-006) CTE Approved Overrides Report was received?

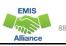

EMIS

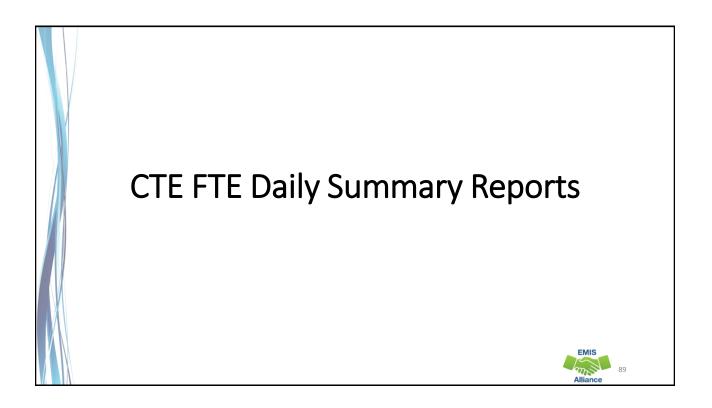

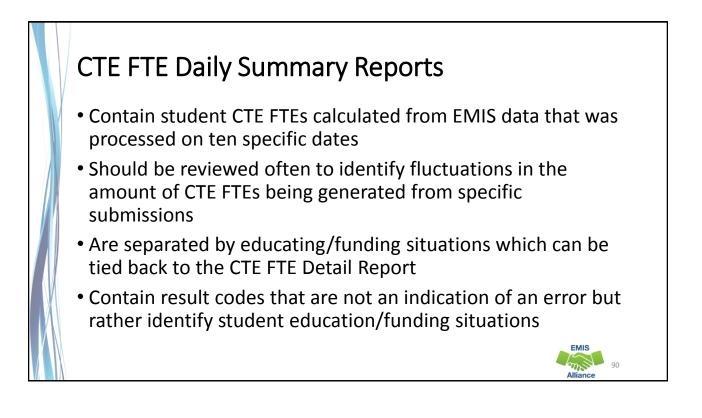

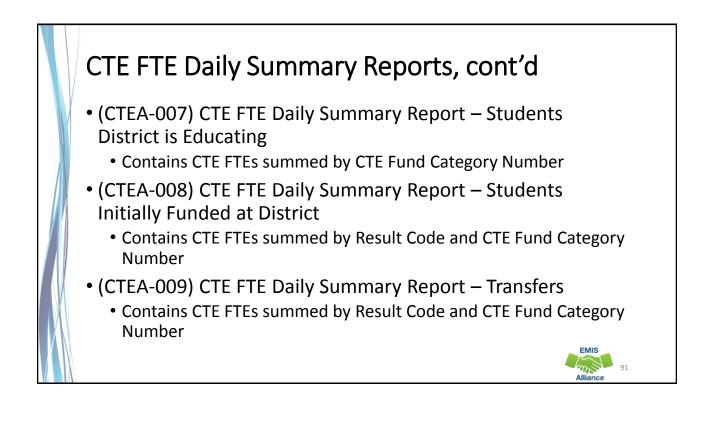

# CTE FTE Run Dates

- All three daily summary reports contain the same 10 Run Date Columns
- Most recent CTE FTEs are to the left and prior CTE FTEs are to the right

| н                                 | I        | J                                    | К                                         | L                                          | M        | N                  | 0                                         | P                                                | Q          |
|-----------------------------------|----------|--------------------------------------|-------------------------------------------|--------------------------------------------|----------|--------------------|-------------------------------------------|--------------------------------------------------|------------|
| LATEST RUN<br>DATE-<br>01/10/2019 | DATE-    | SEC PRIOR<br>RUN DATE-<br>01/06/2019 | THIRD<br>PRIOR RUN<br>DATE-<br>01/04/2019 | FOURTH<br>PRIOR RUN<br>DATE-<br>01/03/2019 |          | PRIOR RUN<br>DATE- | MONTH<br>PRIOR RUN<br>DATE-<br>12/11/2018 | TWO<br>MONTH<br>PRIOR RUN<br>DATE-<br>11/11/2018 | THIRTY DAY |
| 86.791793                         |          |                                      |                                           |                                            |          |                    |                                           |                                                  |            |
| 18.808156                         |          |                                      |                                           |                                            |          |                    |                                           |                                                  |            |
| 0                                 | 0        | 0                                    | 0                                         | 0                                          | 0        | 0                  | 0                                         | 0                                                | 0          |
| 5.793675                          | 5.793675 | 5.793675                             | 5.793675                                  | 5.793675                                   | 5.793675 | 5.695526           | 5.36219                                   | 5.535159                                         | 5.669832   |
| 0.618055                          | 0.618055 | 0.618055                             | 0.618055                                  | 0.618055                                   | 0.618055 | 0.618055           | 0.618055                                  | 0.467392                                         | 0.618055   |
| 2.642087                          | 2.642087 | 2.642087                             | 2.642087                                  | 2.642087                                   | 2.642087 | 2.674336           | 2.630984                                  | 2.437914                                         | 2.660508   |
| 0.483501                          | 0.43587  | 0.43587                              | 0.43587                                   | 0.43587                                    | 0.43587  | 0.43587            | 0                                         | 0                                                | 0.4402     |
| 0.097248                          | 0.097248 | 0.097248                             | 0.097248                                  | 0.097248                                   | 0.097248 | 0.097248           | 0.097248                                  | 0.097248                                         | 0.097248   |
| 0.057806                          | 0.057806 | 0.057806                             | 0.057806                                  | 0.057806                                   | 0.057806 | 0.057806           | 0.057806                                  | 0                                                | 0.057806   |

| fx x x x x x x x x x x x x x x x x x x | DRMULAS ATA                         | (CTEA-008) CTE FTI<br>REVIEW VIEW<br>More Name | Sele<br>CTE<br>fron | ect the b<br>FTE values<br>the Fo | lank cel<br>ues and<br>rmulas<br>find flu | ls belov<br>select A<br>tab to | v the<br>lutoSum    | P                   | Q                            |
|----------------------------------------|-------------------------------------|------------------------------------------------|---------------------|-----------------------------------|-------------------------------------------|--------------------------------|---------------------|---------------------|------------------------------|
| LATEST RUN                             | PRIOR RUN                           | SEC PRIOR                                      | THIRD<br>PRIOR RUN  | FOURTH<br>PRIOR RUN               | WEEK PRIOR                                |                                | MONTH<br>PRIOR RUN  | PRIOR RI            | nirty Day<br>verage          |
| DATE-<br>01/10/2019                    | a second second second              | RUN DATE-<br>01/06/2019                        | DATE-<br>01/04/2019 | DATE-<br>01/03/2019               | RUN DATE-<br>01/03/2019                   | DATE-<br>12/27/2018            | DATE-<br>12/11/2018 | DATE-<br>11/11/2018 | PRIOR                        |
| 86.791793                              | 86.791793                           | 43.733444                                      | 86.658135           | 86.658135                         | 86.658135                                 | 86.658135                      | 86.658135           | 87.398331           | 86.679549                    |
| 0 5.793675                             | 0<br>5.793675                       | 0<br>5.793675                                  | 0<br>5.793675       | Dip in                            | CTE FTE                                   | s after t                      | his run.            | 0<br>5.535159       | 5.669832                     |
| 0.618055                               | 0.618055                            | 0.618055                                       | 0.618055            | Issue v                           | vas reso                                  | lved an                        | d                   | 0.467392            | 0.618055                     |
| 0.483501                               | 0.43587                             | 0.43587                                        | 0.43587             |                                   |                                           |                                | -                   | 0                   | 0.4402                       |
| 0.097248                               | a tomat a state of the state of the | 0.097248                                       | 0.057248            |                                   | quent ru                                  | n is higi                      | ner                 | 0.097248            | and the second second second |
| 3.224378                               |                                     | 3.224378                                       | 3.224378            |                                   |                                           | 3.224378                       |                     |                     | 3.216721                     |
| 0.116666                               | 0.116666                            | 0.116666                                       | 0.116666            | 0.116666                          | 0.116666                                  | 0.116666                       | 0.116666            | 0.116666            | 0.116666                     |

| Erre   | or     | Sev    | ver            | rity Codes                                                                     |       |                      |                       |                       |                       |                          |                                |    |
|--------|--------|--------|----------------|--------------------------------------------------------------------------------|-------|----------------------|-----------------------|-----------------------|-----------------------|--------------------------|--------------------------------|----|
| the v  | alue   | fro    | m tł           | oks at the Thiri<br>ne Latest Run t<br>ou can miss it i                        | o dra | aw at                | tent<br>'t <u>loo</u> | ion t<br><u>ok of</u> | o diffe<br>ten.       | rence                    | s that ma                      | У  |
|        | RPT    | ERR    |                |                                                                                |       | LEVEL 2              |                       |                       |                       |                          | e indicates a<br>e value to ze |    |
| MNIFST | DEST   | SEV    | RESULT<br>CODE | RESULT CODE DESCR                                                              |       | REC TYPE             | CAT<br>NUMBER         | SHORT                 | ACTIVE FLAG           | LATEST RUN               | N<br>CTHIRTY DAY AVG           |    |
|        | 010101 |        |                | District is initially funded - no tra                                          |       | CTEA-008             | 1                     | -                     | Y                     | 0                        | 214.443993                     |    |
|        | 010101 | C      |                | District is initially funded - no tra                                          |       | CTEA-008             | 2                     | -                     | Y                     | 100.061703               |                                |    |
|        |        |        |                | District is initially funded - no tra<br>District is initially funded - no tra |       | CTEA-008<br>CTEA-008 | 5                     | 1                     | Y                     | 112.475788<br>502.269293 | 119.655085<br>386.382531       |    |
|        | 010101 |        |                | District is initially funded - no tra                                          |       | CTEA-008             | 5                     |                       | Y                     | 386.382531               | 386.382531                     |    |
|        | • •    | licate | s a de         | ecrease of 10% or<br>h the Latest Run                                          | Warn  | • •                  |                       |                       | decrease<br>ease of 2 |                          |                                | 94 |

EMIS

Alliance

95

# CTEA-007 Students District is Educating

- Includes CTE FTEs for students the LEA is educating regardless if the district is initially funded or if the funding will transfer to another LEA
- Result Code is SC0100 Students LEA is educating
  - This is the only result code on the CTEA-007 report
  - This result code could appear for any entity that receives CTE reports
- Match the data to the CTEA-000 CTE FTE Detail report to identify the students as part of a troubleshooting process
  - Filter on LEA IRN (educating) = IRN of entity receiving the report
  - Filter on CTE Fund Category Number

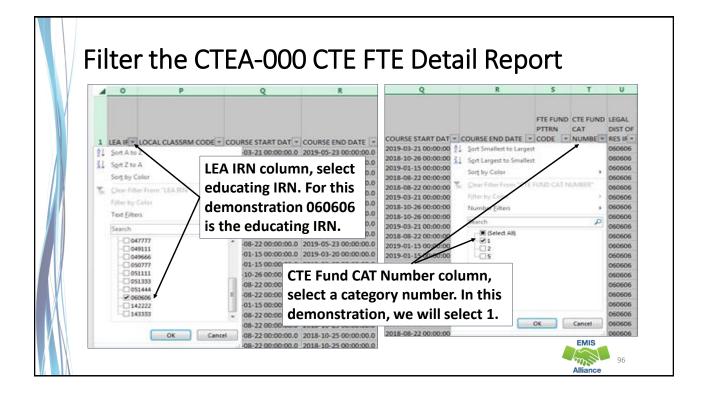

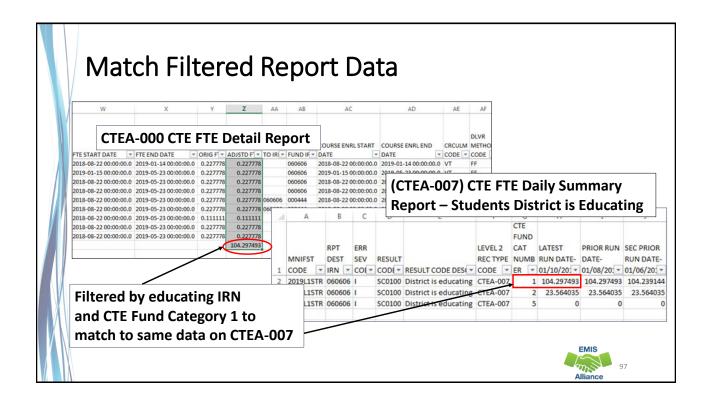

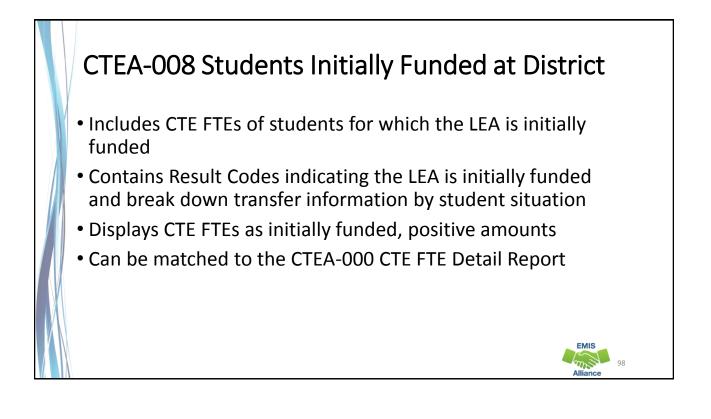

EMIS

# Initially Funded Students – No Transfer

- CTEA-000 CTE FTE Detail Report
  - First filter on Initially Funded IRN = IRN of entity receiving the report
  - Add second filter Transfer to IRN = Blank
  - Sum Adjusted CTE FTE by CTE Fund Category
- CTEA-008 CTE FTE Daily Summary Report Students Initially Funded
  - For Result Code SC0110 no transfer of funds

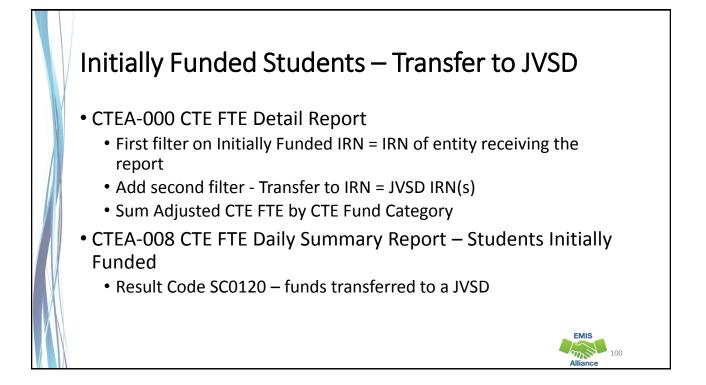

|                      | iy i dhaca                                 |                                |               | en to JVSD                           |
|----------------------|--------------------------------------------|--------------------------------|---------------|--------------------------------------|
|                      |                                            |                                |               |                                      |
| Match th             | he data to the CT                          | FEA-000 CTE                    | FTE D         | etail report to identify the         |
|                      |                                            |                                |               | · · · · ·                            |
| initially f          | unded students                             | whose fund                     | ing wii       | ll be transferred to a JVSD          |
|                      |                                            |                                |               |                                      |
| T U V                | W X                                        | Y Z AA AB                      | AC            | Filter on Initially Funded           |
| CTFA-0               | 00 CTE FTE Detail F                        | Report                         |               | Filler on milliany Funded            |
| CTE FUN              | be creite betairt                          | -                              |               | IRN= IRN of entity receiving         |
| CAT DIST OF LEVEL    |                                            | ADJSTD TRNSFR INIT             | COURSE ENRL   | ININ- ININ OF EITHEY FECERVING       |
| NUMBE - RES IF - COD |                                            | DRIG F - FTE - TO IR - FUND IF |               | the report                           |
|                      | 2019-03-21 00:00:00.0 2019-05 A to Z       | 060606                         | 2019-03-21 00 | thereport                            |
|                      | 2018-10-26 00:00:00.0 2019-01 Z            | 860606                         | 2018-10-26 00 |                                      |
|                      | 2019-01-15 00:00:00.0 2019-03 Sort by Colo | or > 060606                    | 2019-01-15 00 |                                      |
|                      | 2018-08-22 00:00:00.0 2018-10              | rom "TRNSFR TO IRN" 060606     | 2018-08-22 00 |                                      |
|                      | 2018-10-03 00:00:00:0 2019-01              | 000000                         | 2018-08-22 00 |                                      |
|                      |                                            |                                |               |                                      |
|                      | 2018-10-26 00:00:00.0 2019-01 Text Eilters | ^ ] FI                         | iter on       | Transfer to IRN for specific LEA typ |
|                      | 2019-03-21 00:00:00.0 2019-05              |                                |               |                                      |
|                      | 2018-08-22 00:00:00 0 2019-05              | n 🚽 In                         | this de       | emonstration we select the four      |
|                      |                                            |                                |               |                                      |
|                      | 2019-01-15 00:00:00.0 2019-03              |                                | 'SD IRN       | S                                    |
|                      | 2018-10-26 00:00:00.0 2019-01              |                                |               |                                      |
|                      | 2018-08-22 00:00:00 0 2019-05              |                                | 2018-08-22 00 |                                      |
|                      | 2018-08-22 00:00:00.0 2019-01<br>□ 14222   | 14                             | 2018-08-22 00 |                                      |
| 5 060606 12          | 2019-01-15 00:00:00.0 2019-05              |                                | 2019-01-15 00 |                                      |
| 5 060606 08          | 2018-08-22 00:00:00.0 2018-10              |                                | 2018-08-22 00 |                                      |
|                      | 2018-09-04 00:00:00.0 2018-10              | 060606                         | 2018-08-22 00 |                                      |
|                      | 2018-08-22 00:00:00.0 2018-09              | OK Cancel 060606               | 2018-08-22 00 | EMIS                                 |
| 5 060606 08          | 2018-08-22 00:00:00.0 2018-10              | .: 060606                      | 2018-08-22 00 |                                      |

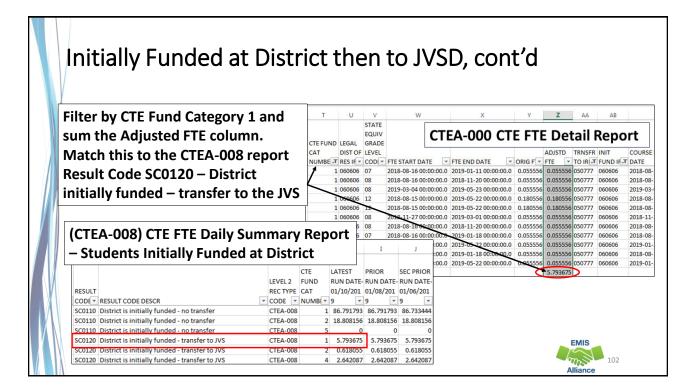

# Initially Funded Students – Transfer to COMM/STEM CTEA-000 CTE FTE Detail Report First filter on Initially Funded IRN = IRN of entity receiving the report Add second filter – Fund Pattern Code = COMM and STEM Sum Adjusted CTE FTE by CTE Fund Category CTEA-008 CTE FTE Daily Summary Report – Students Initially Funded For Result Code SC0130 – funds transferred to a Community School/STEM

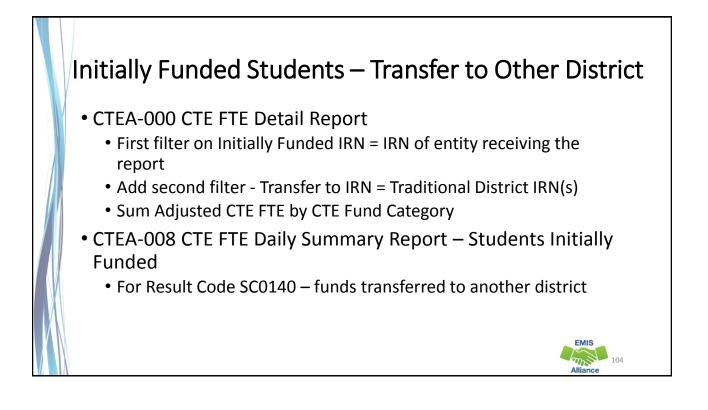

# CTEA-009 Transfers Includes CTE FTEs that will either transfer in or out from the LEA receiving the report Displays CTE FTEs that transfer in as positive amounts and CTE FTEs that transfer out as negative amounts Includes CTE FTEs for students who are in open enrollment situations attending community schools or STEM schools Can be matched to the CTEA-000 CTE FTE Detail Report

# **Result Codes**

- SC0150 Open-enrolled in, initially funded elsewhere and funding transferred to educating LEA (positive amount)
- SC0160 Open-enrolled out, initially funded then funding is transferred to the educating LEA (negative amount)
- SC0170 Non open-enrolled in, initially funded elsewhere then funding is transferred to educating LEA (positive amount)
- SC0180 Non open-enrolled out, initially funded then funding is transferred to the educating LEA (negative amount)
- SC0190 Community School/STEM educating, funding transferred in (positive amount)
- SC0200 Resident student at Community School/STEM, funding transferred (negative amount)

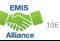

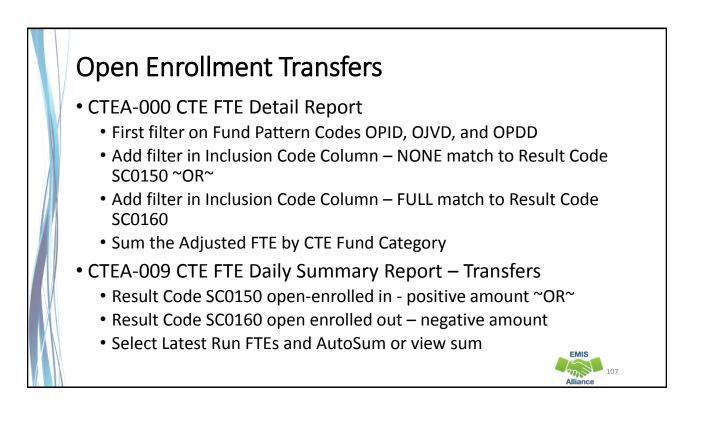

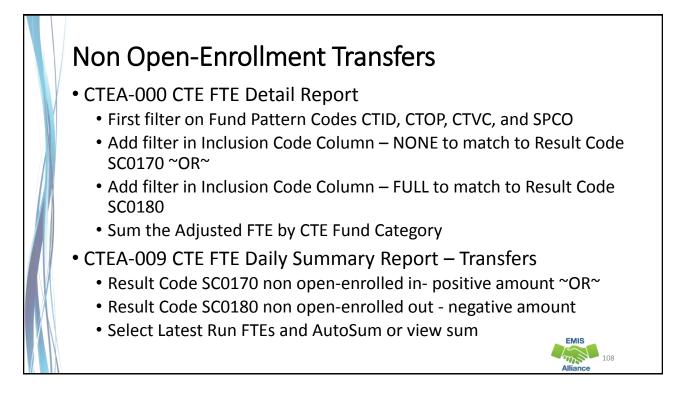

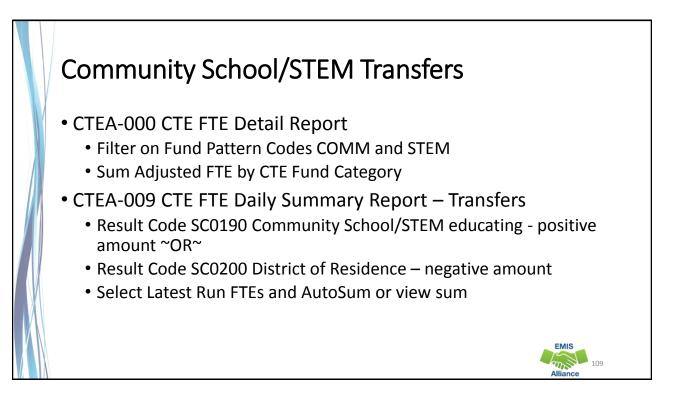

### Quick Check

CTE FTE Daily Summary Reports are helpful to identify fluctuations in CTE FTEs that could affect funding. They can also be used to follow the flow of CTE funding based on student situations.

- Are you checking the Daily Summary reports often to avoid any negative impacts on CTE funding?
- Can you identify individual students in the Daily Summary reports by filtering the CTE FTE Detail Report?
- Are you sharing these reports with others in your district?

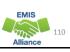

### Summary

- CTE reports contain data to verify and issues to correct
- The troubleshooting process requires interaction between the CTE FTE Detail Report and the error reports
- Use the CTE FTE Summary Reports to verify data and to compare data from previous versions of the reports
- Confirm that corrections have been made in the source system and that new EMIS data has been submitted in order for CTE reports to be updated

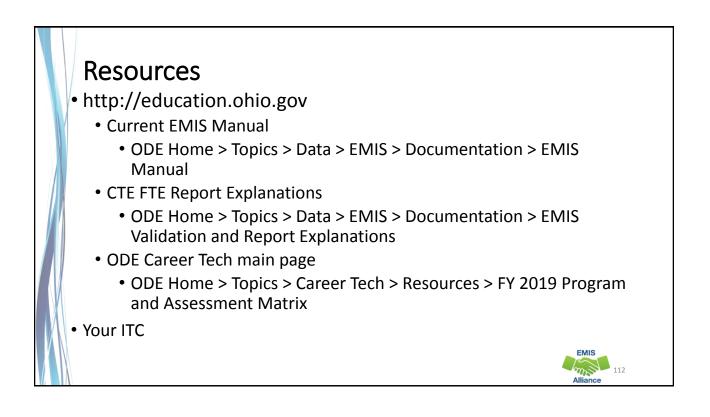

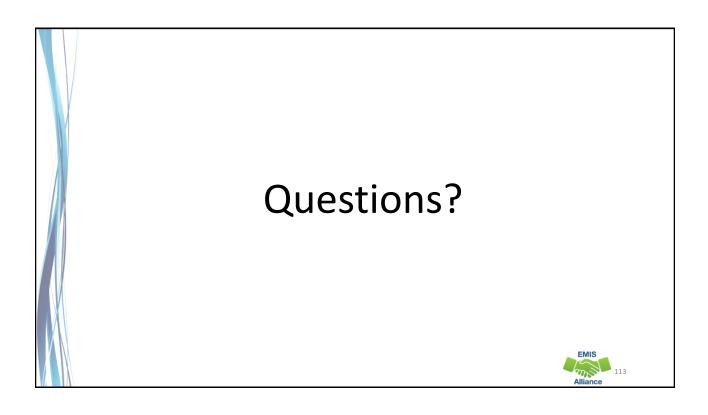